## Протокол школьного этапа ВсОШ

предмет:

## География

дата проведения:

22.09.2023

место проведения:

председатель жюри (ФИО):

МБОУ Гимназия № 3 г. Красноярск

Кутенких Е.А.

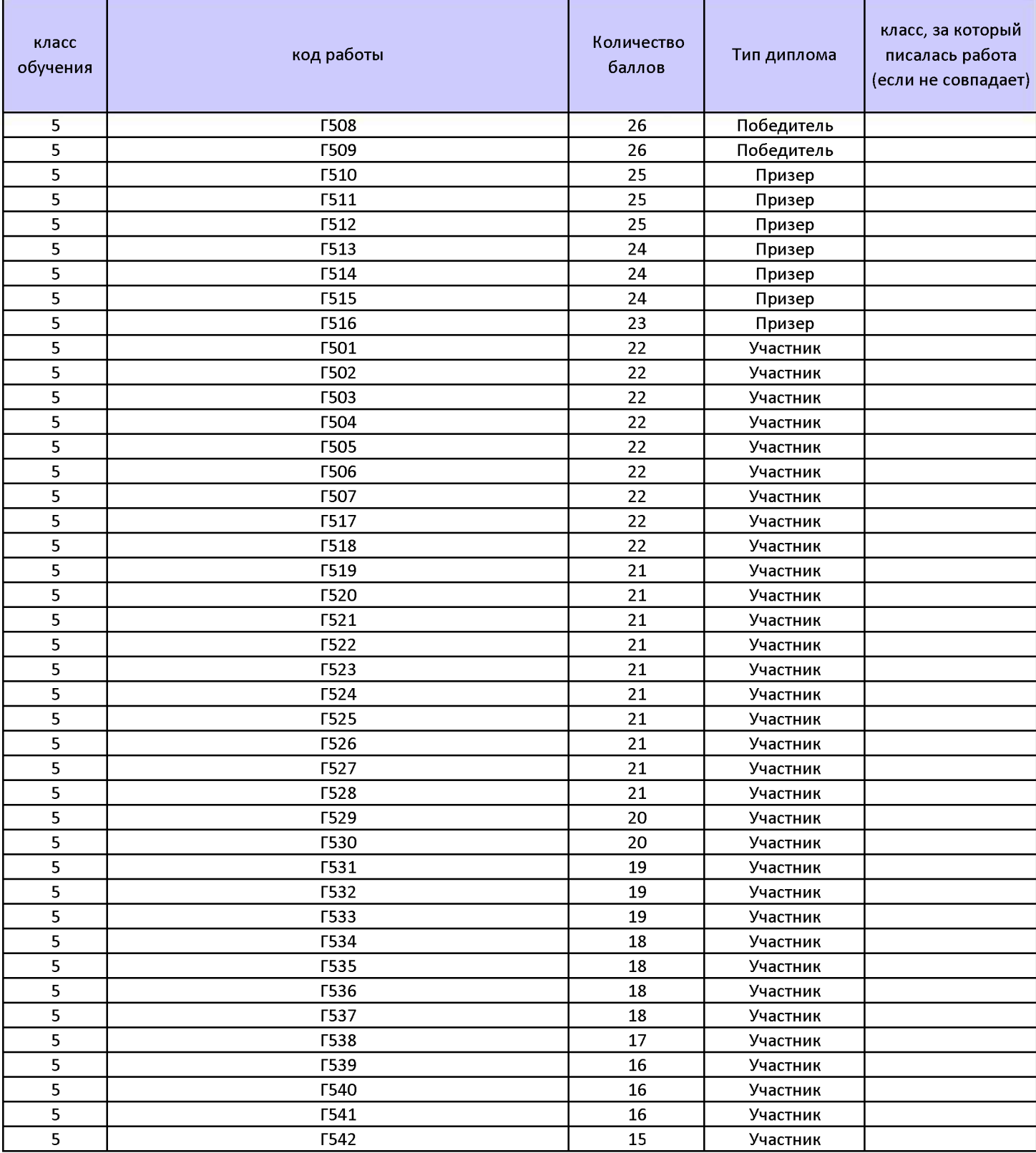

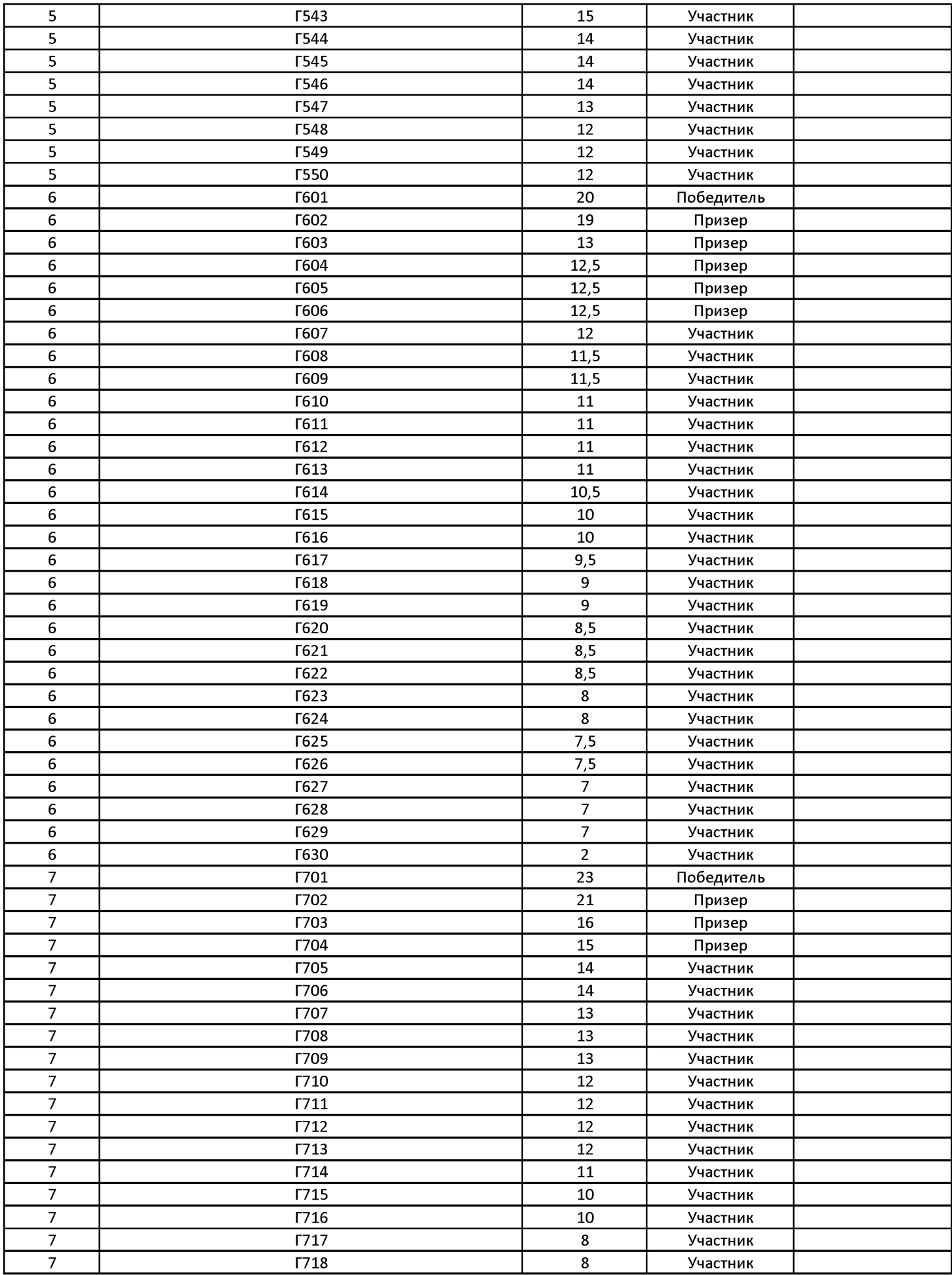

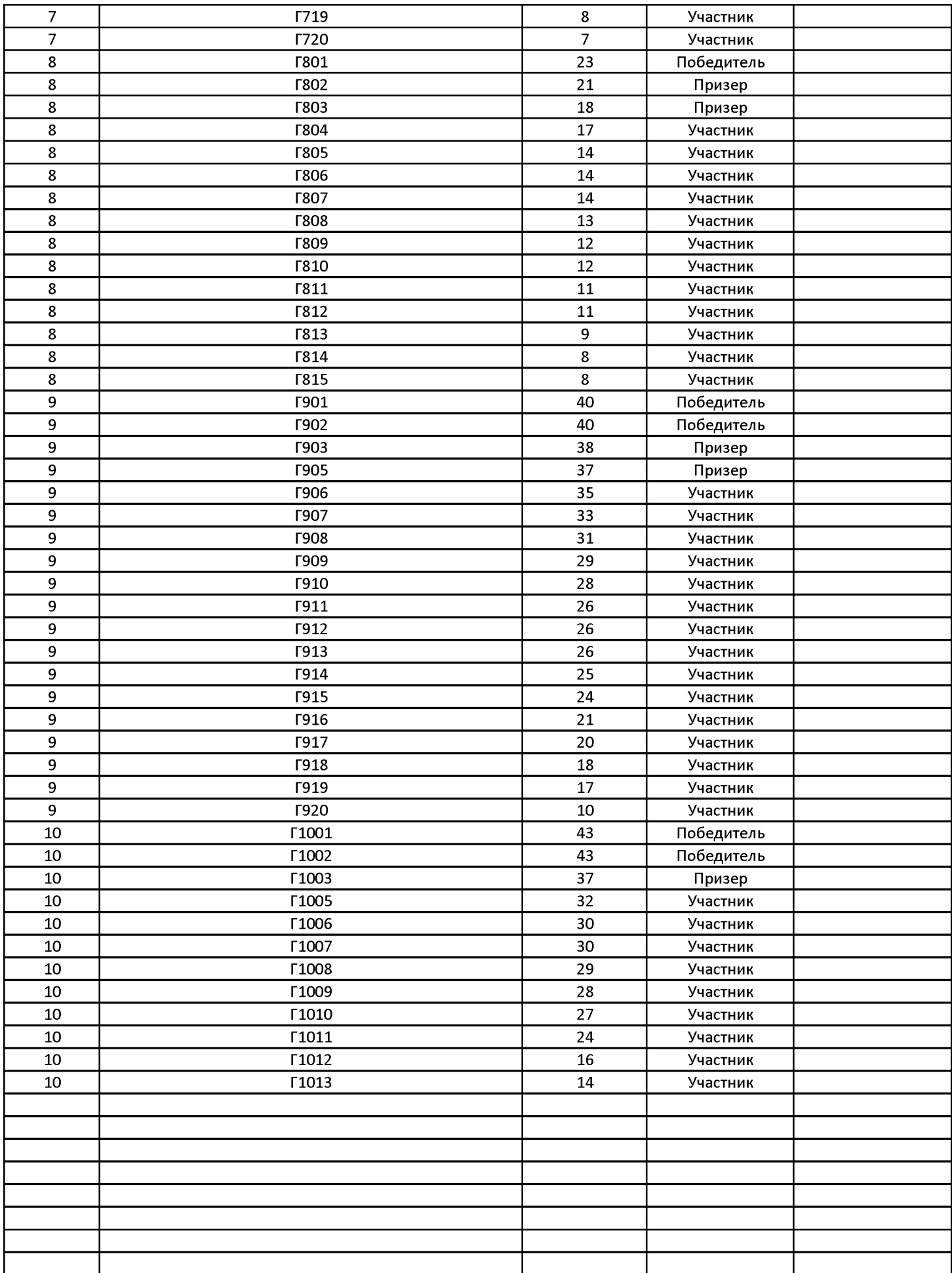

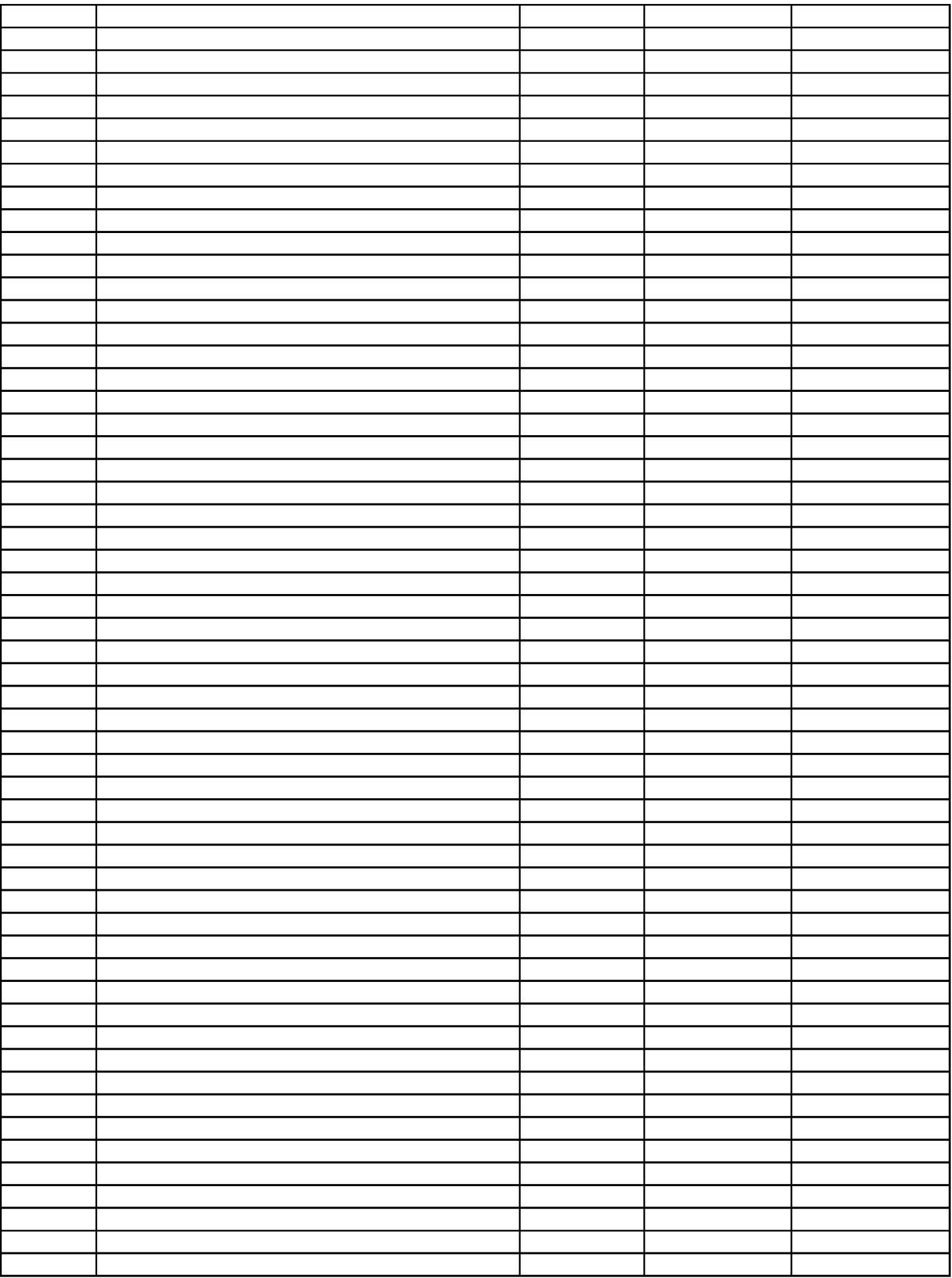

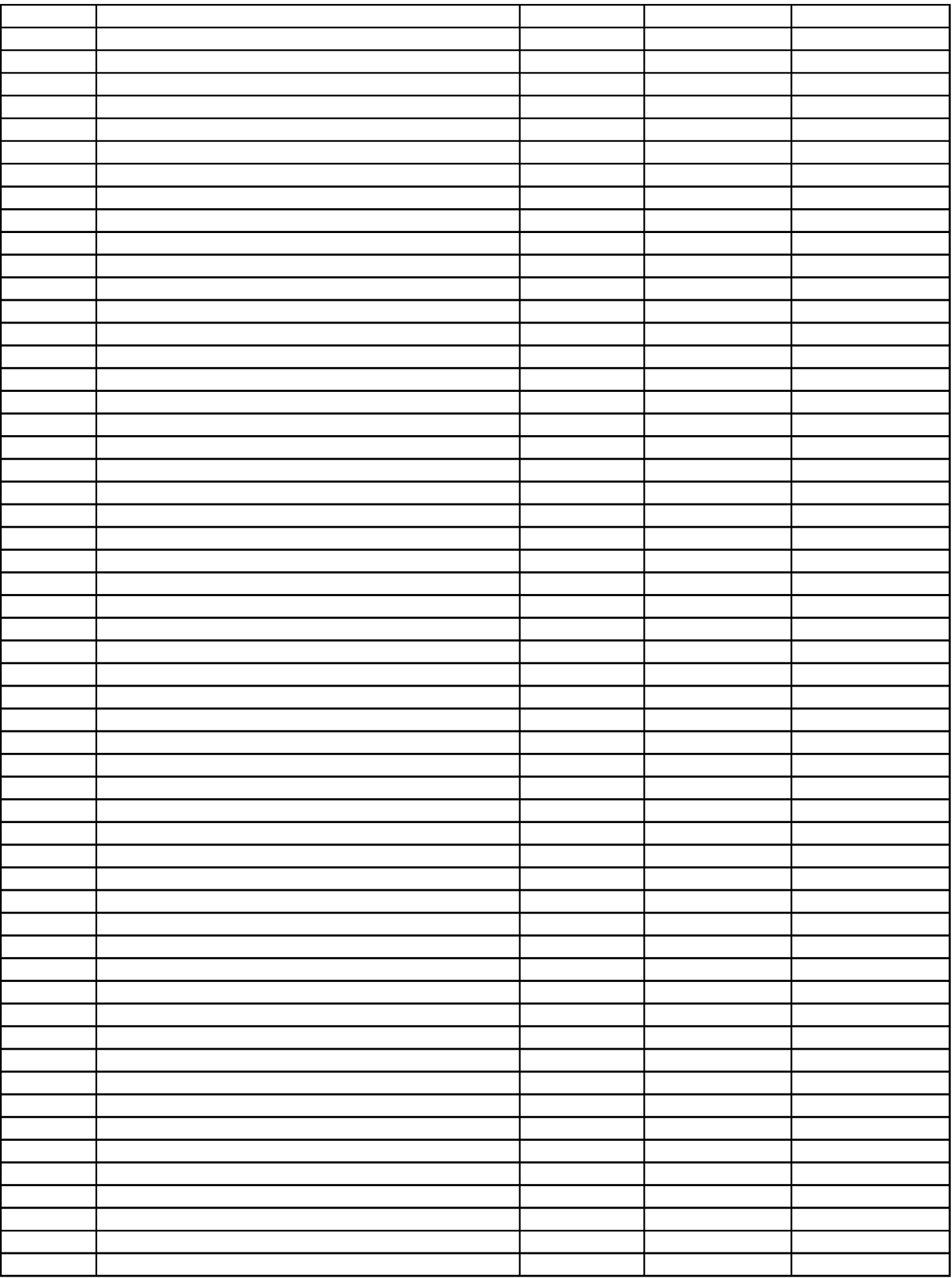

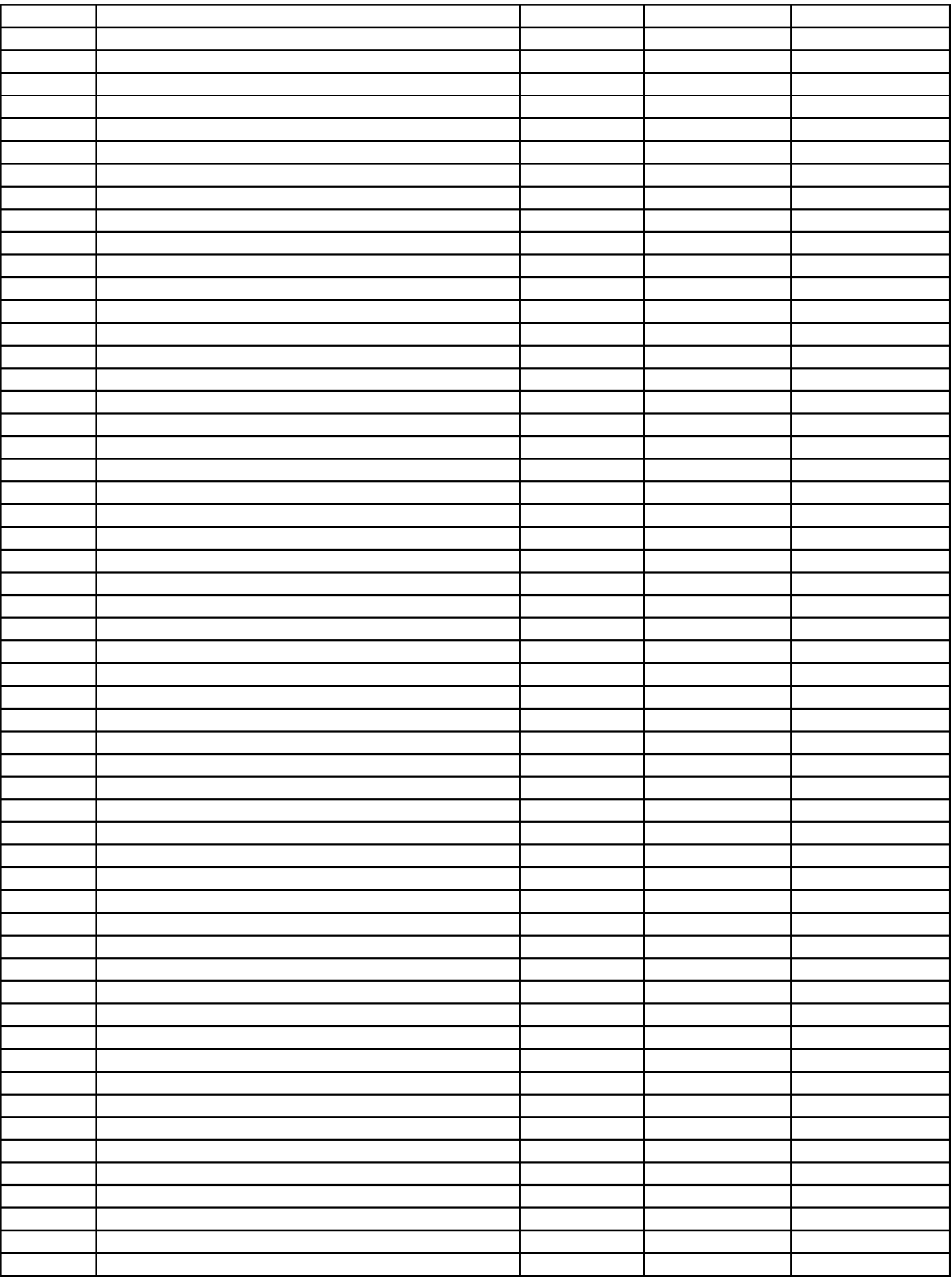

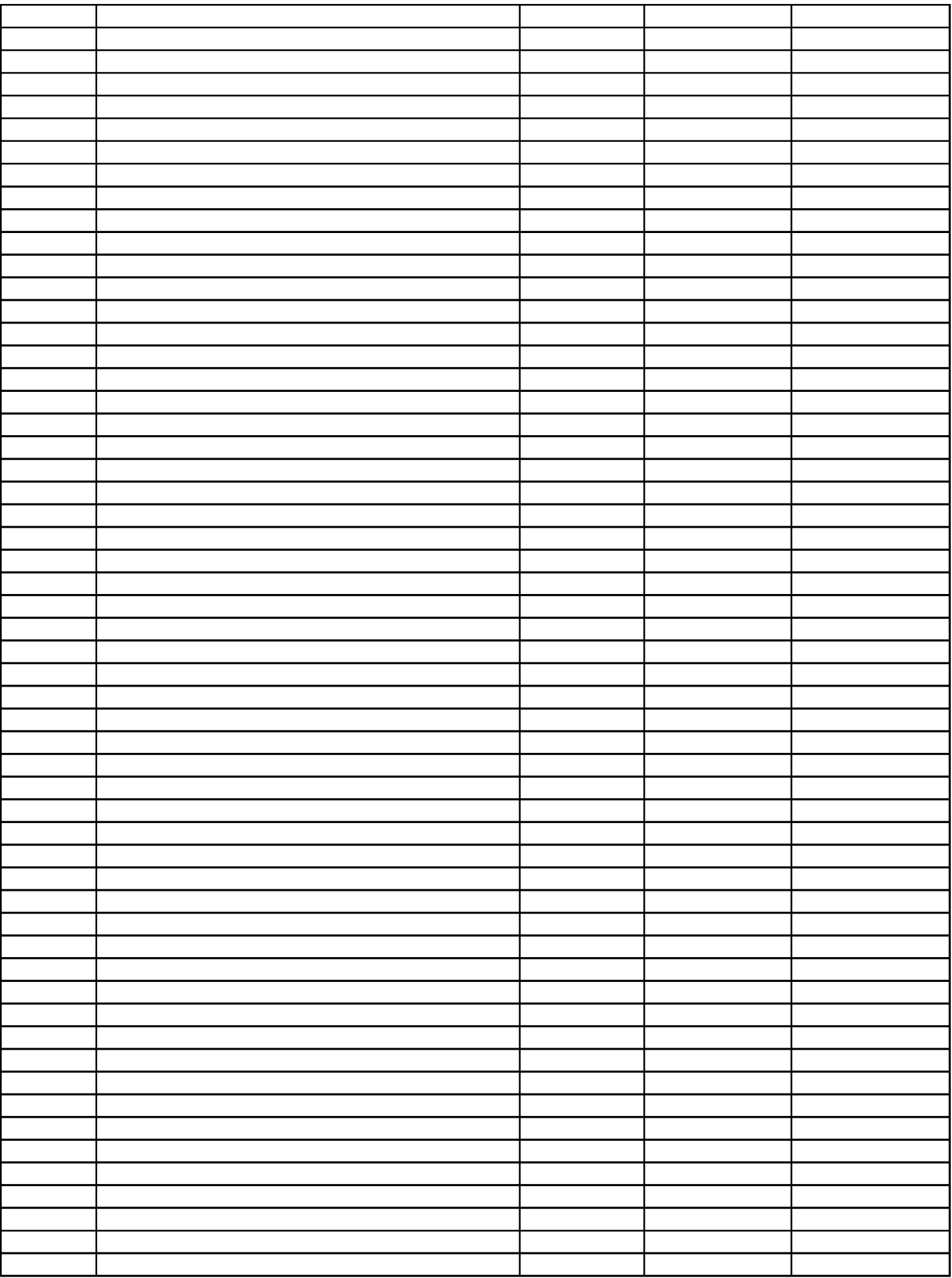

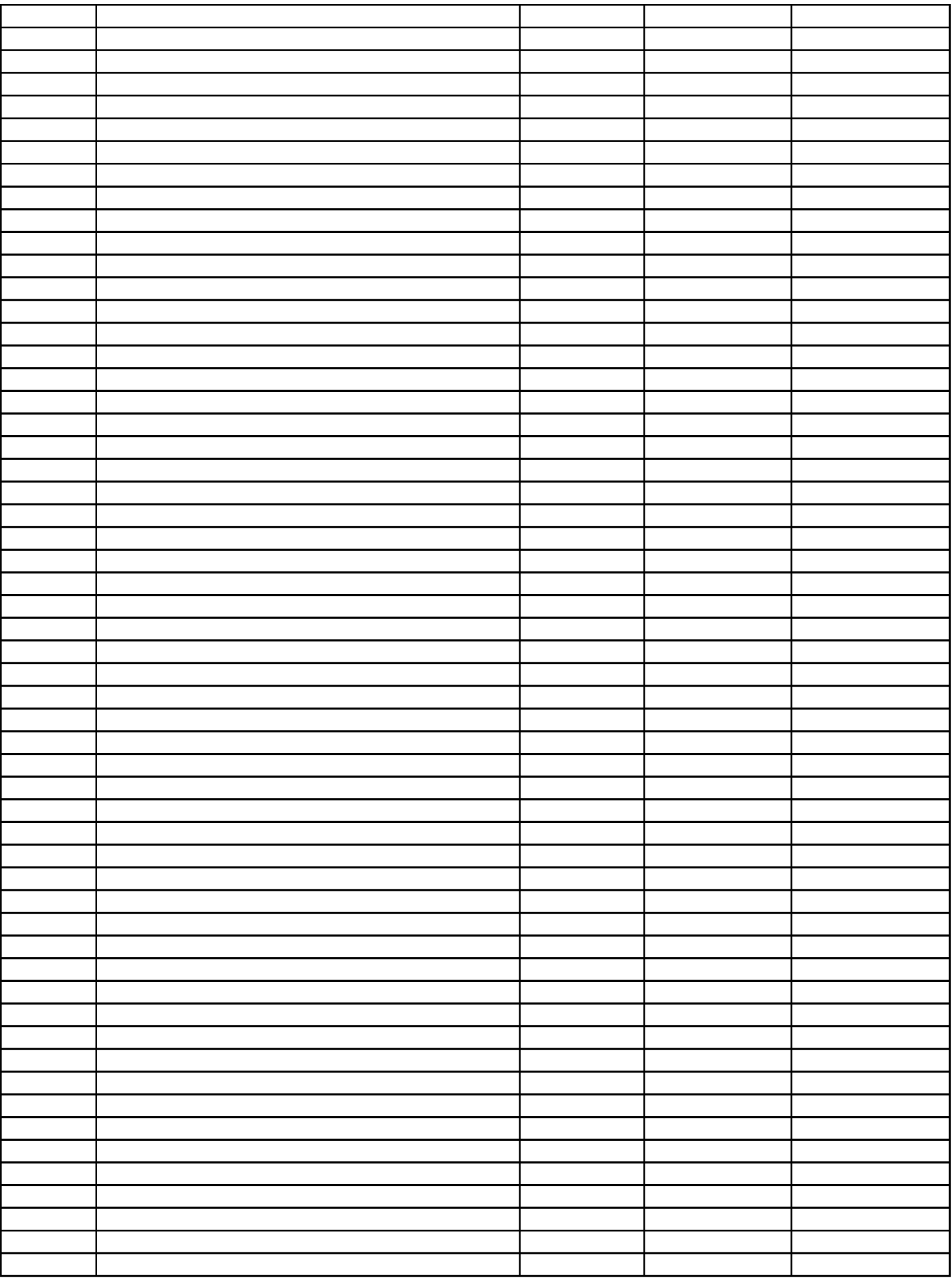

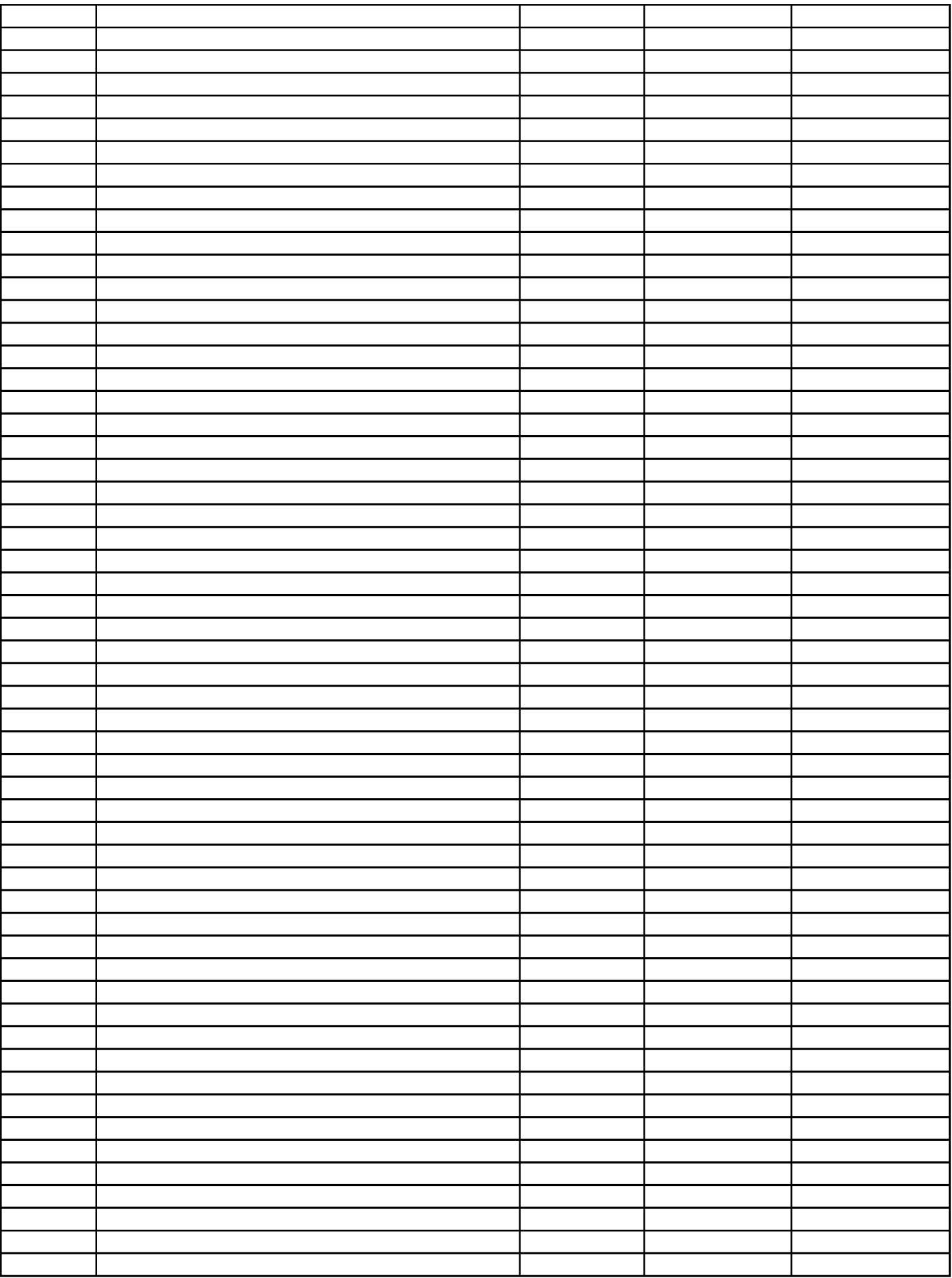

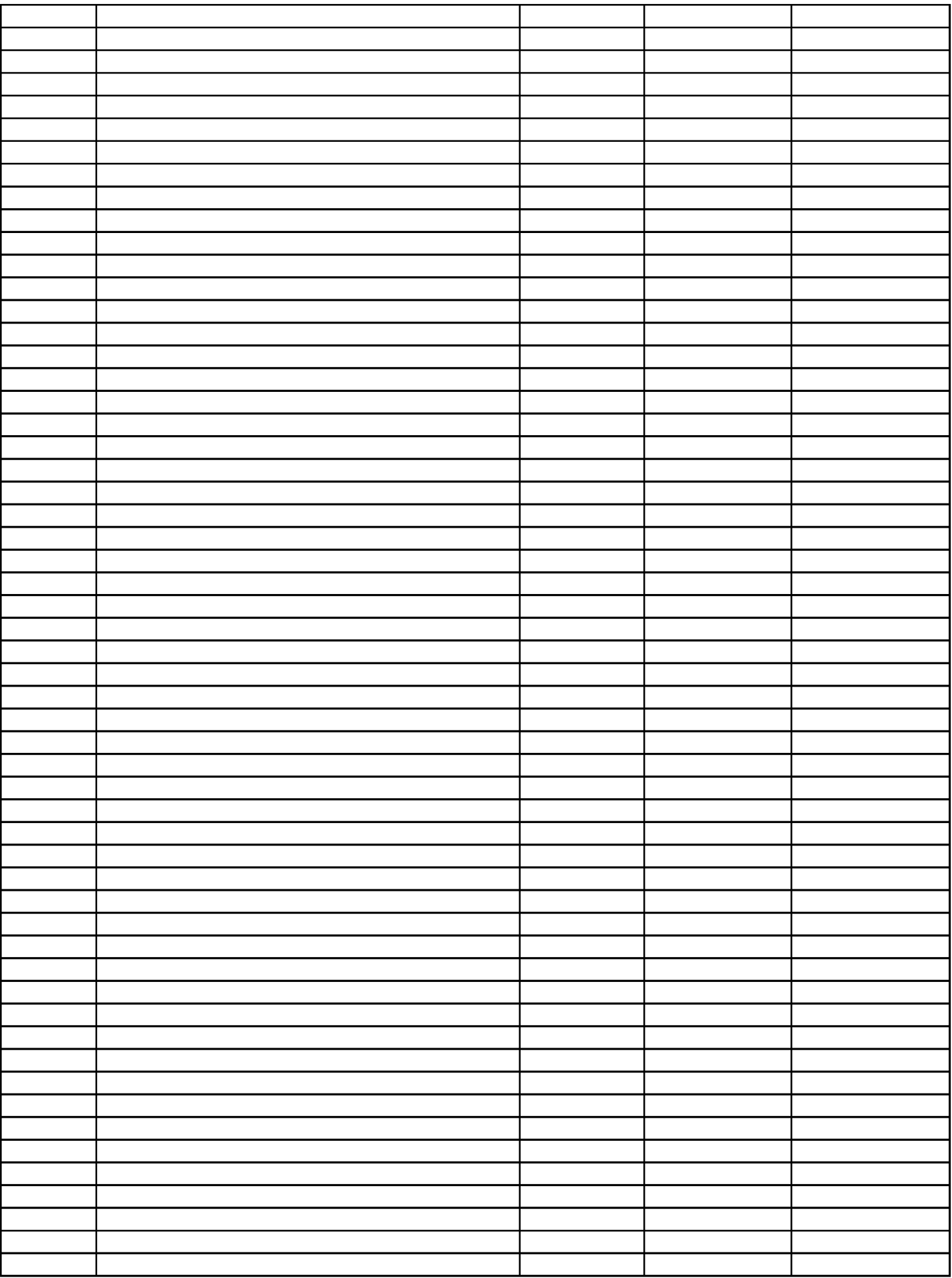

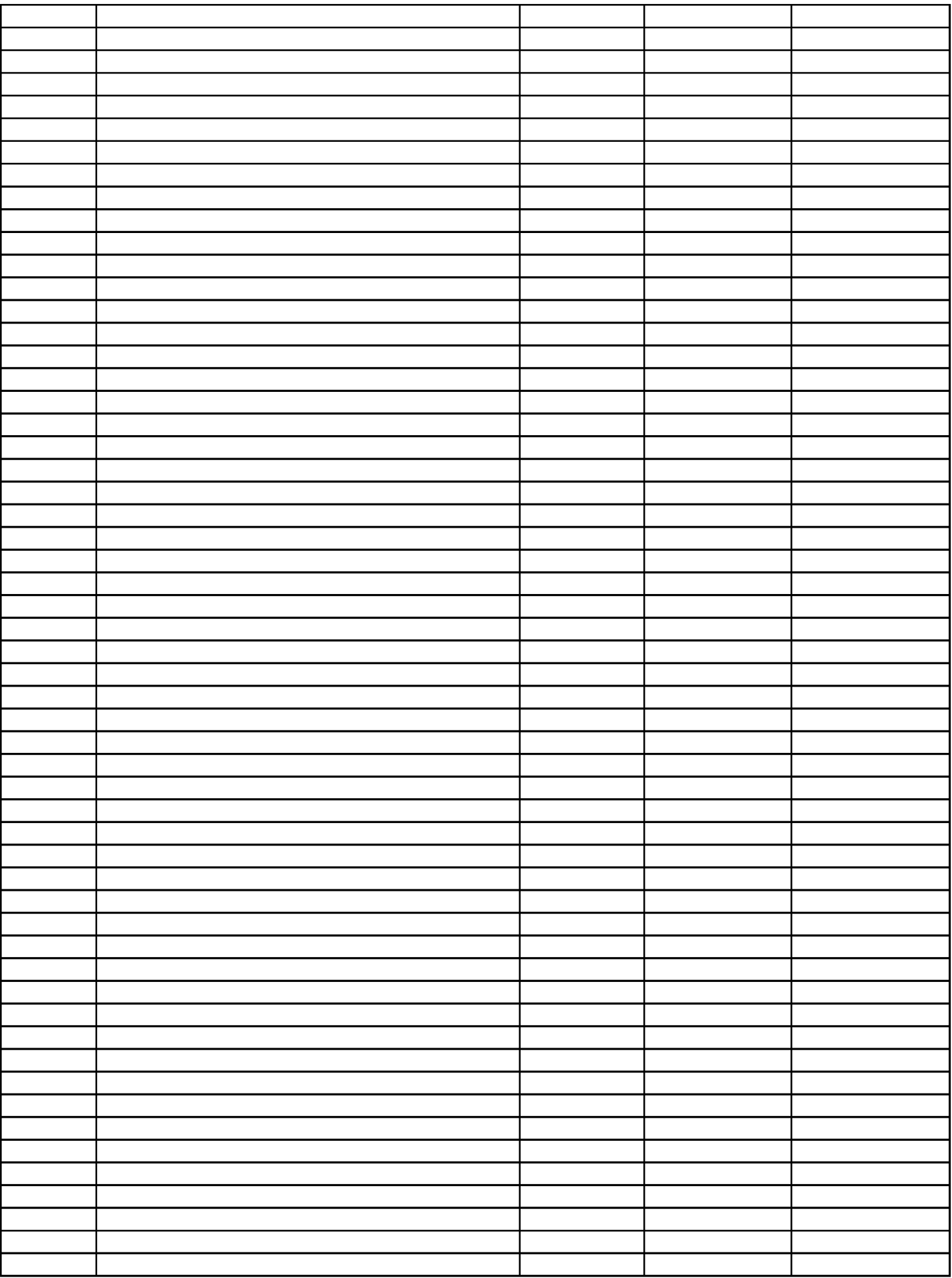

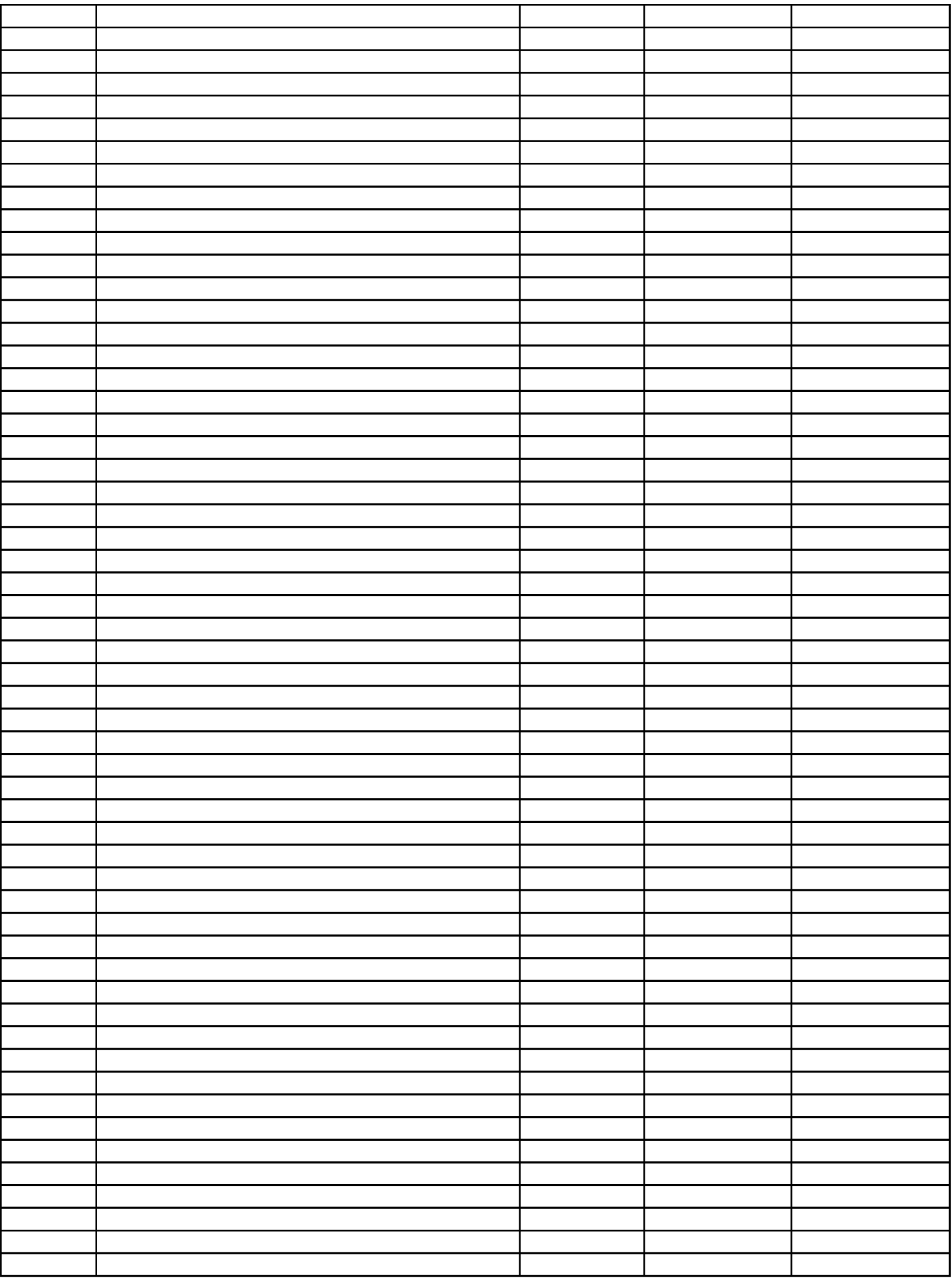

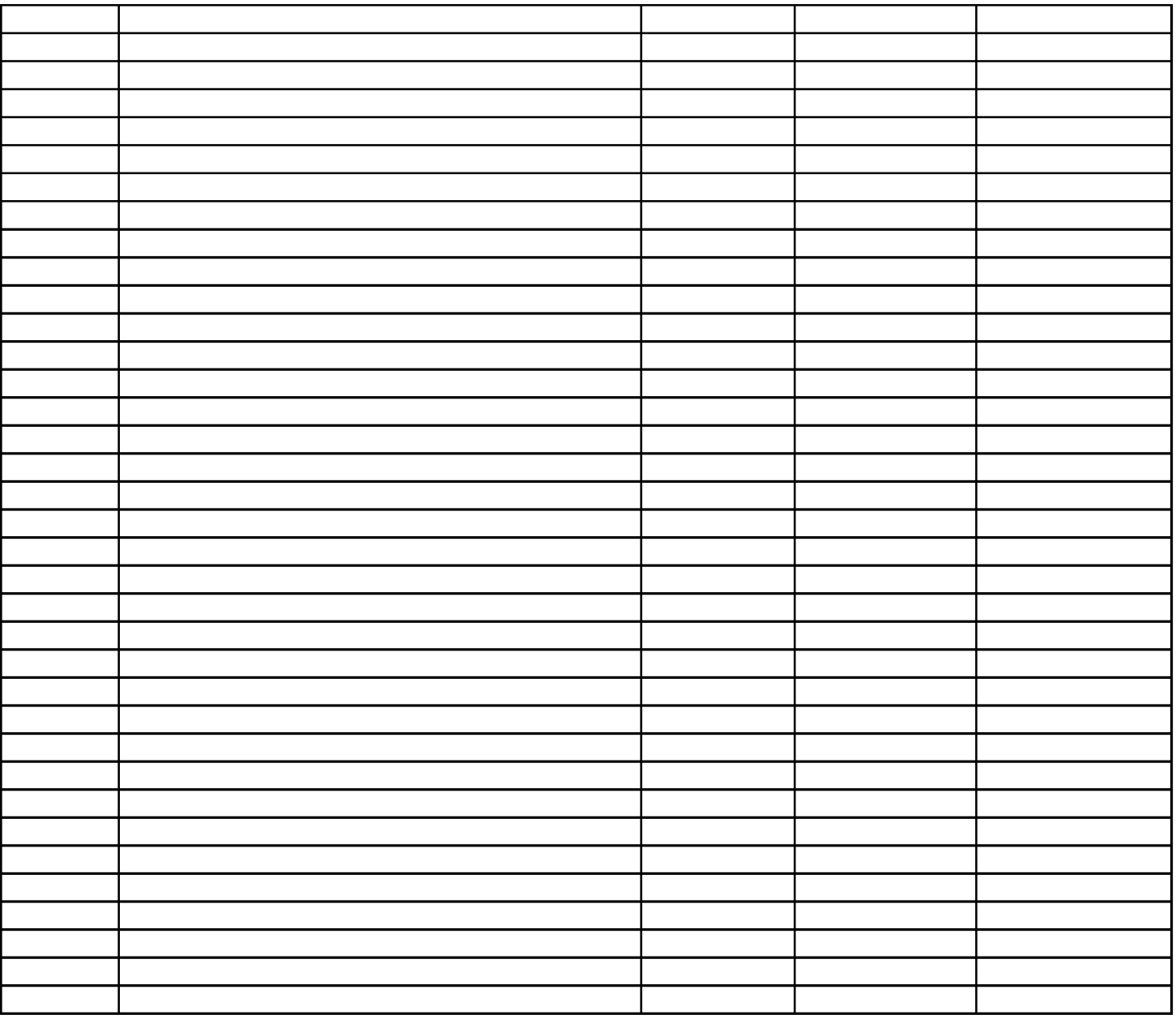

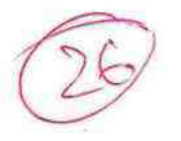

Всероссийская олимпиада школьников 2023-2024 учебный год Время выполнения 45 мин. Максимальное кол-во баллов – 27

ШИФР Г508

Теоретический тур

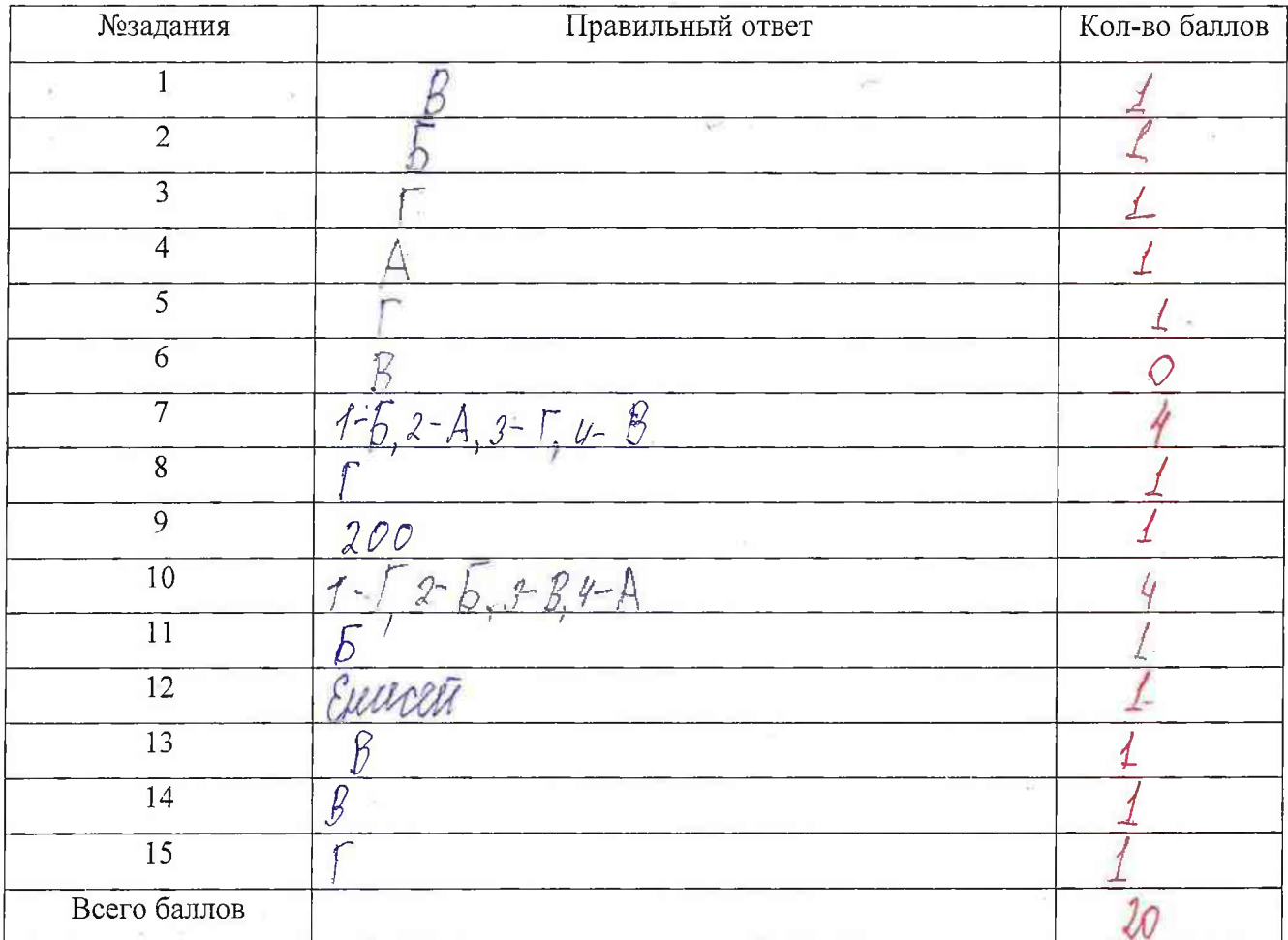

#### Практический тур

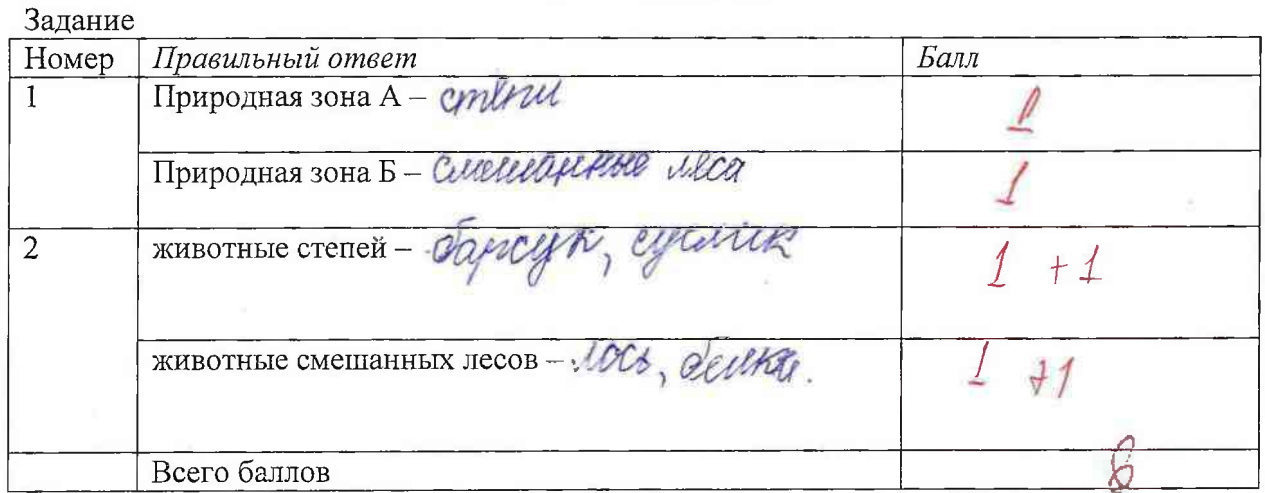

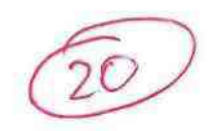

ł,

Всероссийская олимпиада школьников 2023-2024 учебный год Школьный этап. География Время выполнения 45 мин. Максимальное кол-во баллов - 35

Шифр

 $\Gamma$ 601

#### Правильный ответ Кол-во № задания баллов  $\overline{1}$ B  $\overline{\mathcal{L}}$  $\overline{2}$  $\overline{\mathcal{H}}$ 1 B  $\overline{3}$  $\overline{\mathcal{L}}$  $\overline{4}$ Б  $\overline{5}$ g Ą 6 O  $\overline{7}$ 1  $\overline{8}$  $\overline{\mathcal{X}}$  $\frac{1}{\sqrt{2}}$  $\overline{9}$  $\overline{\mathcal{L}}$ Turni Orean. 10  $\overline{\mathcal{U}}$  $5 \overline{11}$  $\beta$  $\lambda$  $\overline{12}$  $\overline{\mathcal{U}}$  $\sqrt{}$  $\overline{13}$  $^\ast$  $\overline{\mathcal{L}}$  $\overline{14}$ Õ  $\epsilon$ 15  $\beta$ 1 Всего баллов 13

Тестовый тур

Практический тур

#### Задание №1

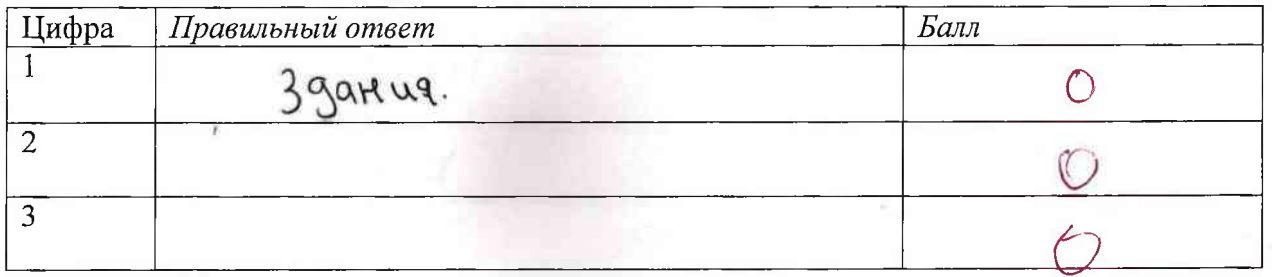

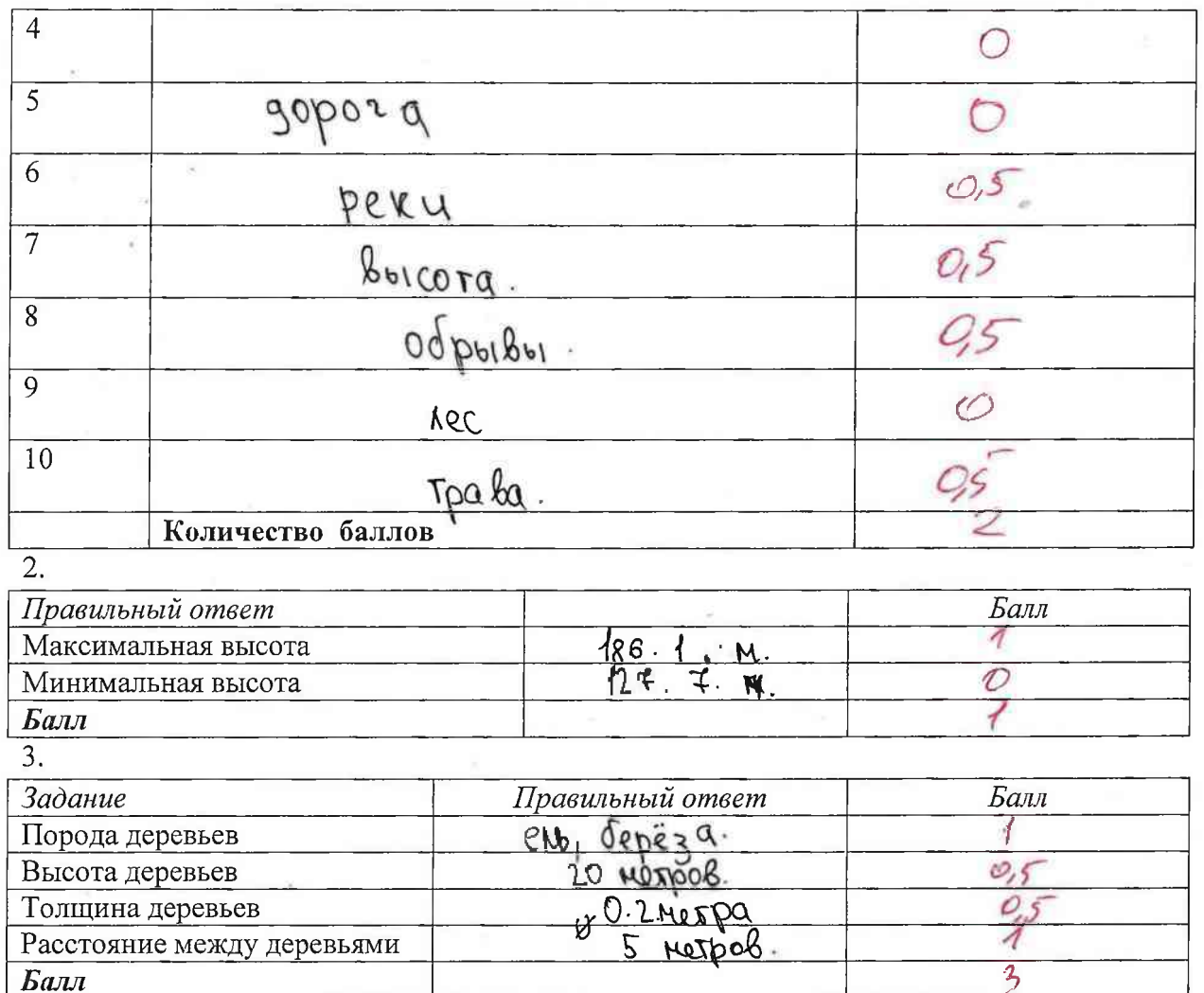

#### Максимальное количество баллов за задание - 10 баллов

Задание № 2. Максимальное количество баллов, которое можно набрать -10.

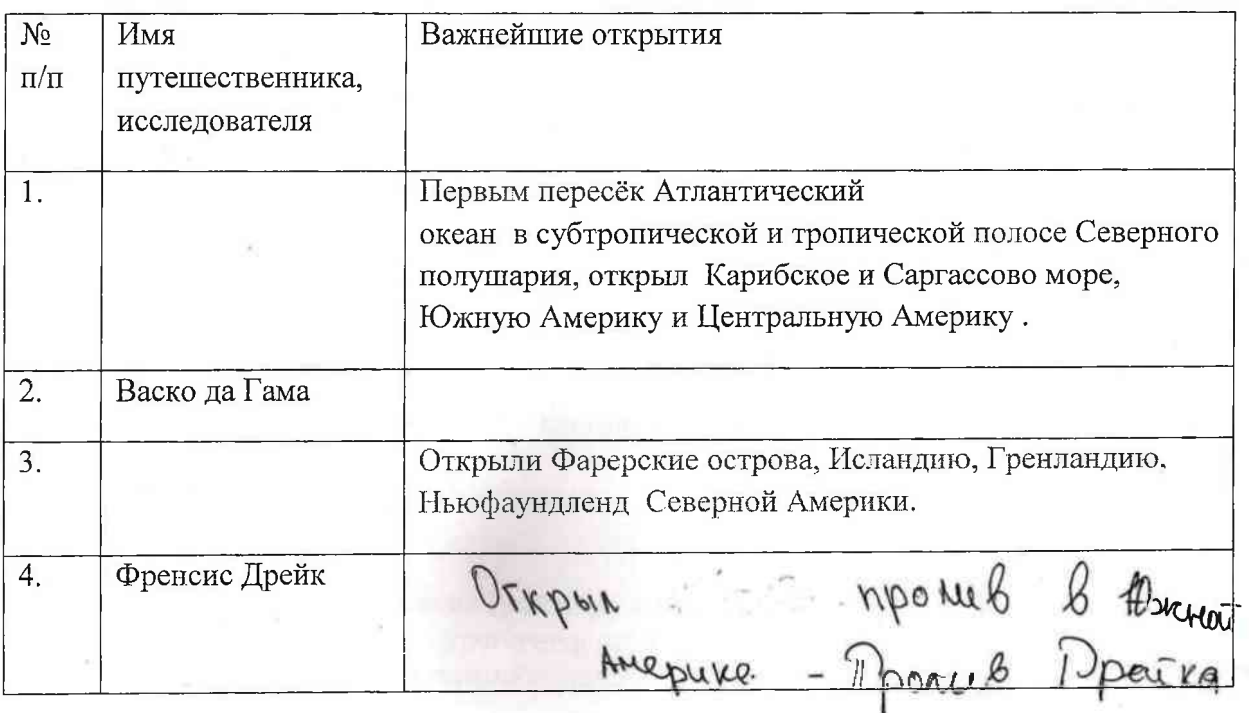

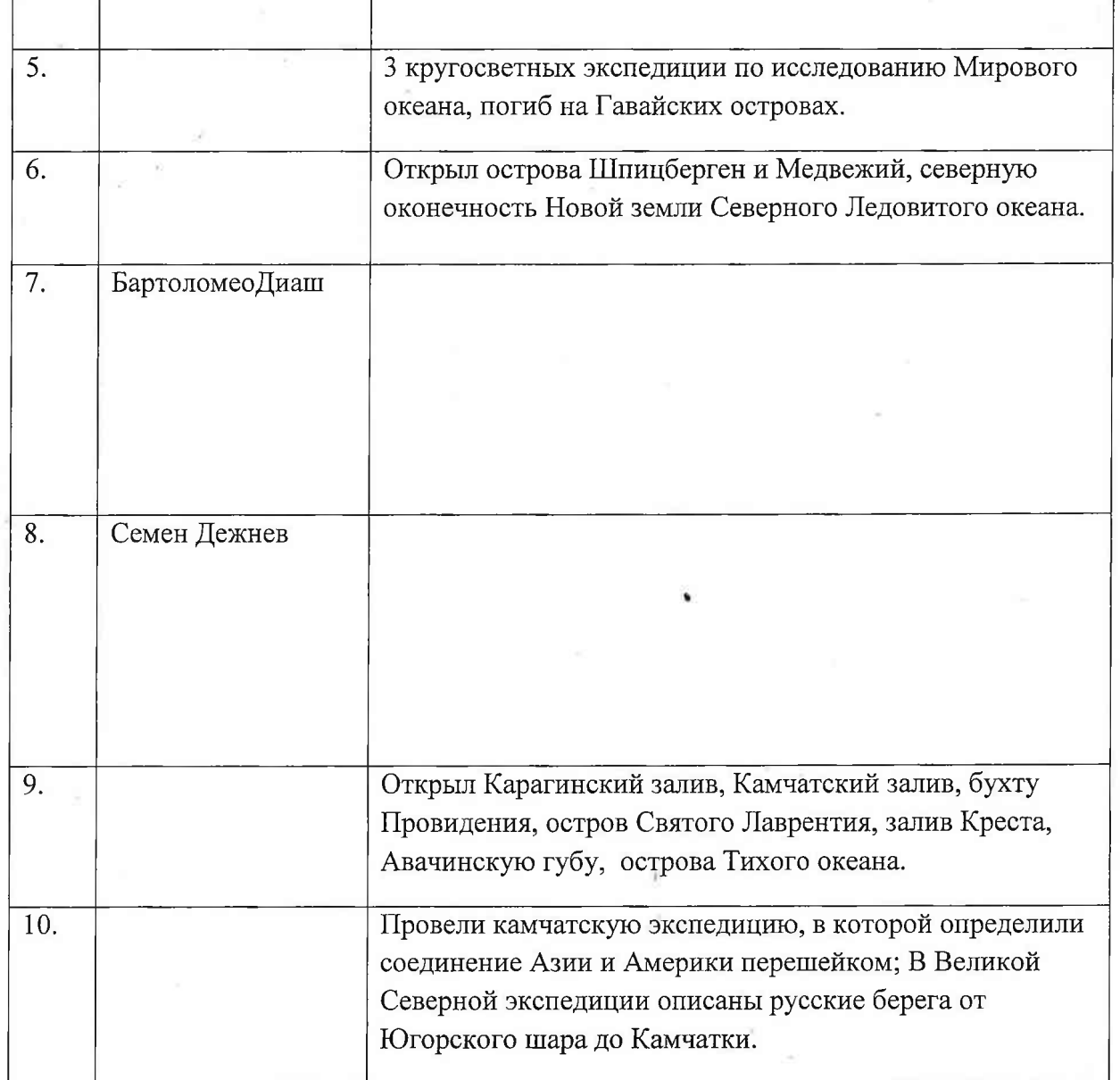

 $\bar{g}$ 

š

 $\lambda$ 

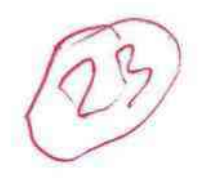

ú

 $\xi.$ 

#### Всероссийская олимпиада школьников 2023-2024 учебный год

Время выполнения 60 мин. Максимальное кол-во баллов - 56

 $\Gamma$ 401 Шифр

#### Матрица ответов

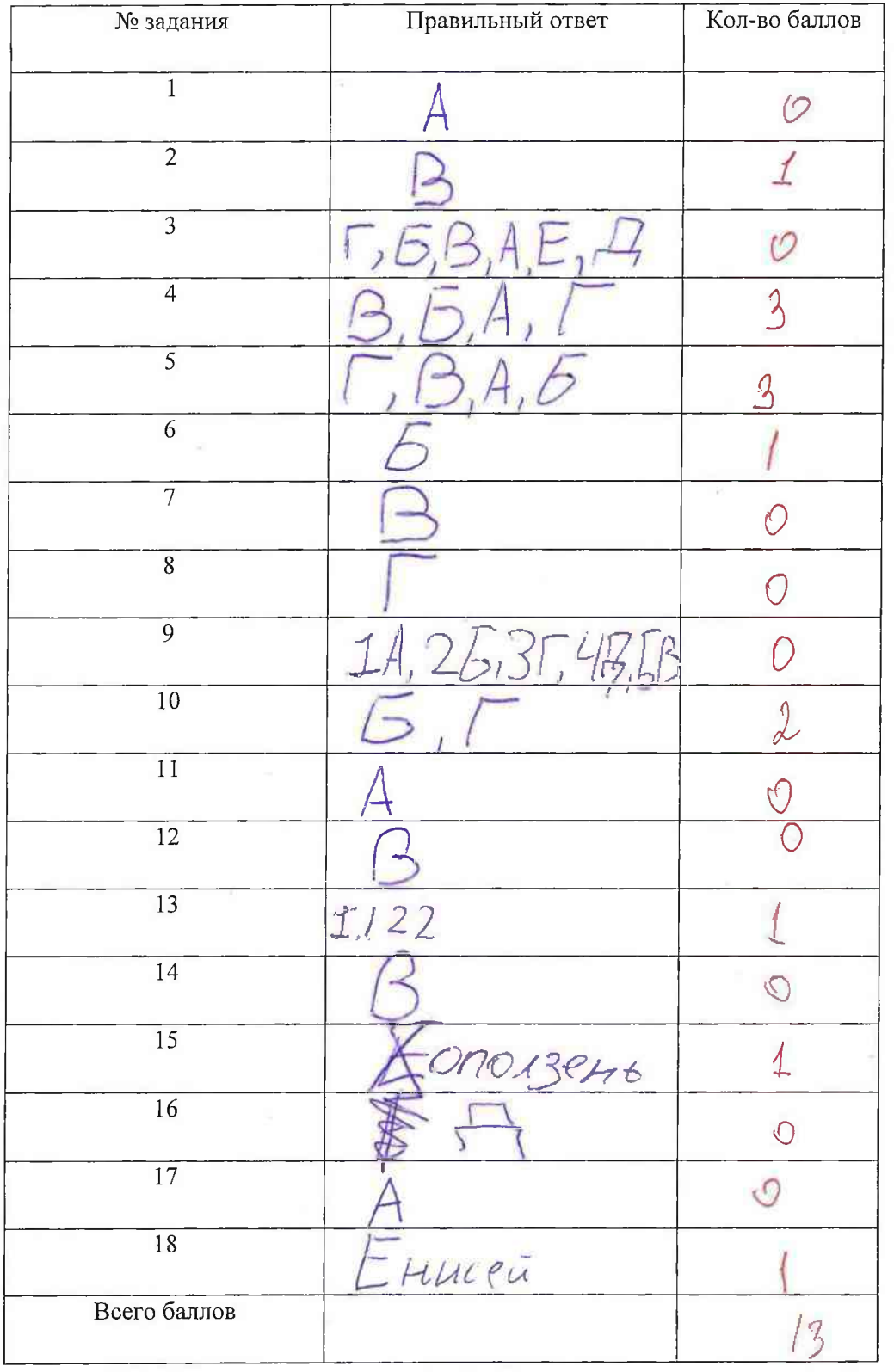

Шифр  $7701$ 

Практический тур

## Задание №1

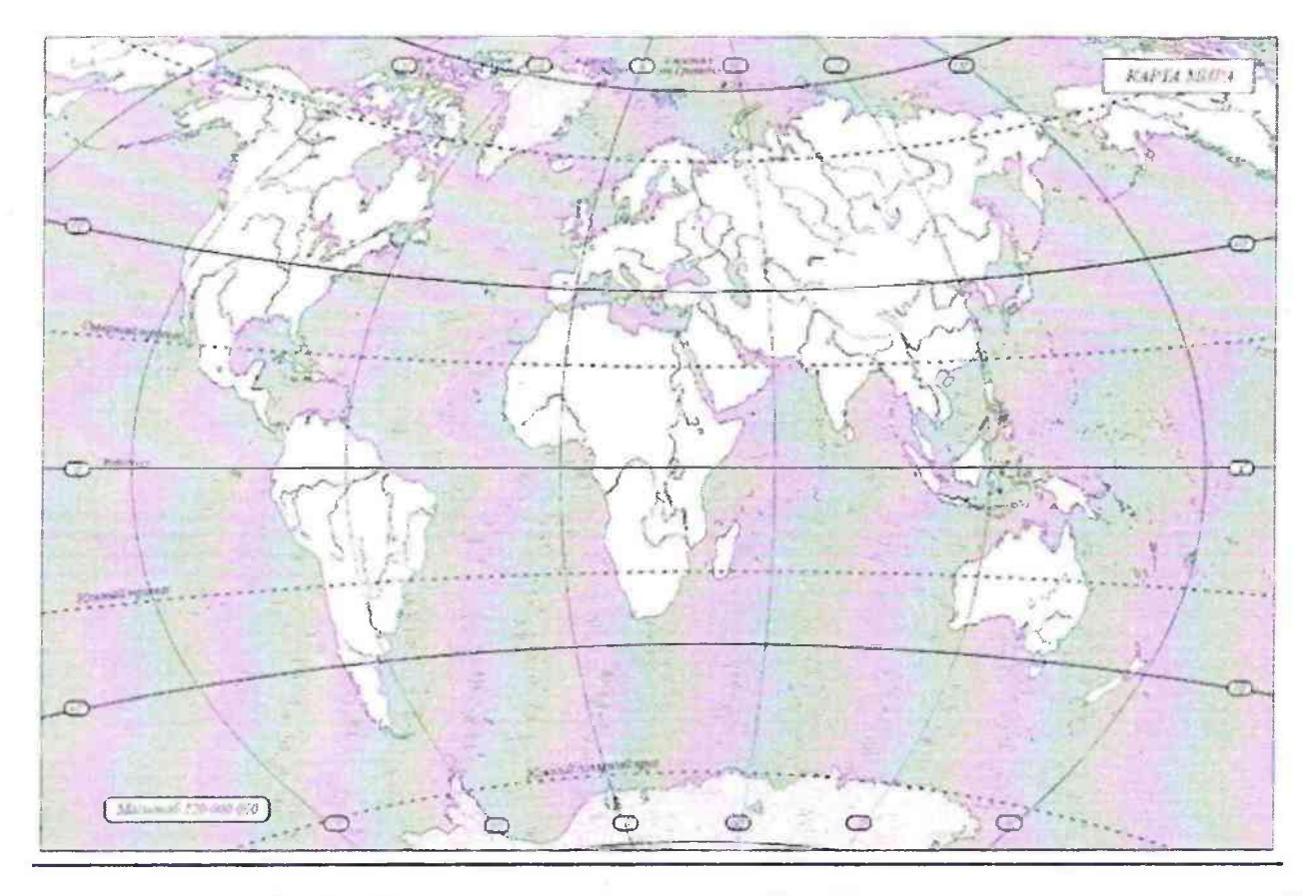

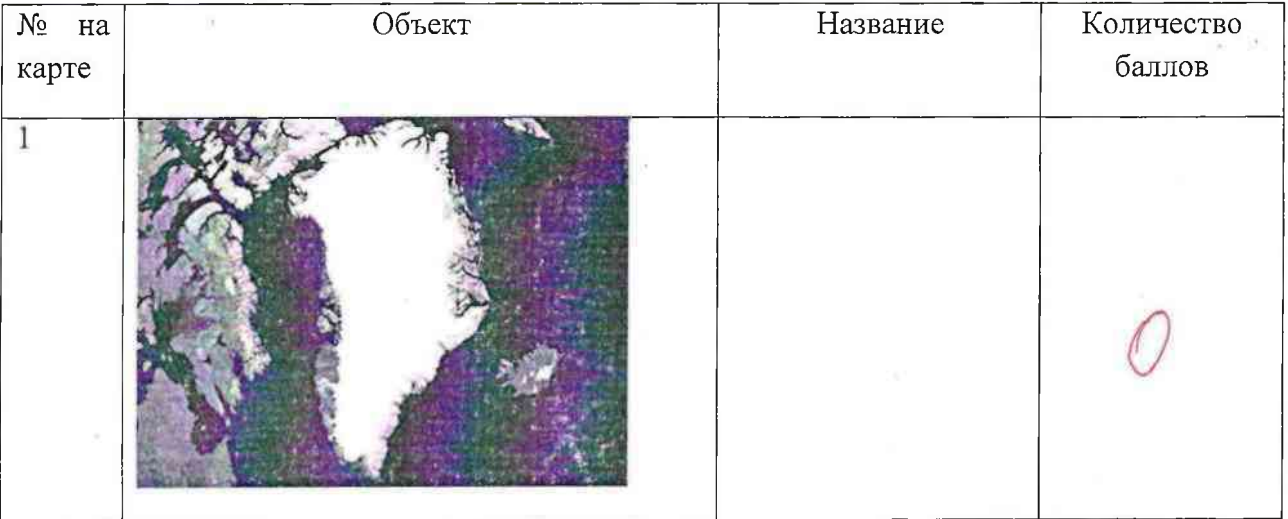

na

Самая высокая гора  $\overline{2}$ *Ibepect*  $\overline{3}$ Arrieperage Самая длинная река- $\overline{4}$ AMORJOHKO большая Самая  $\overline{5}$ пустыня -Caxaper Самый высокий 6 потухший вулкан. AKONEATYA

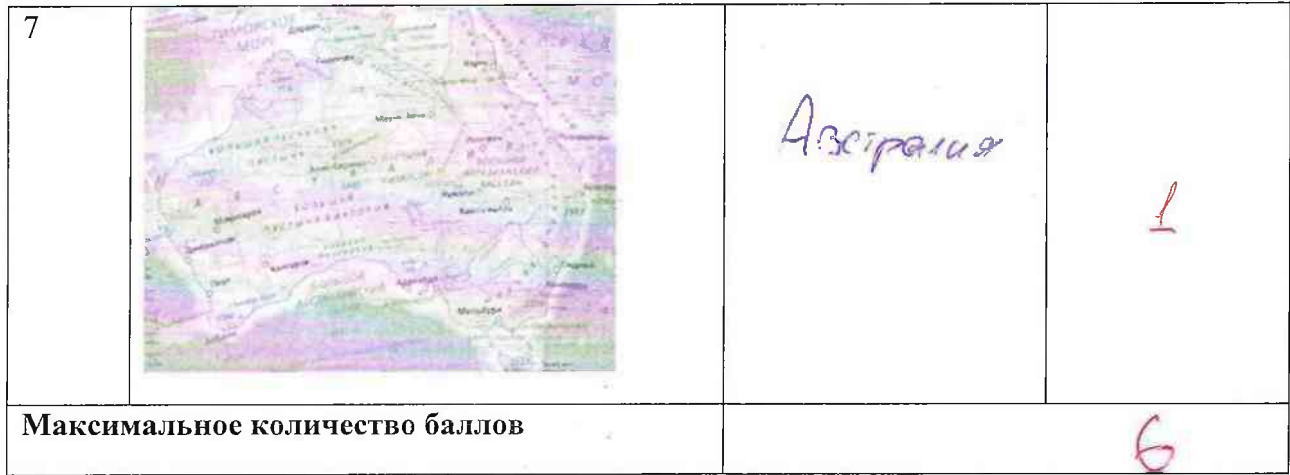

### Задание № 2. Максимальное количество баллов - 12.

За каждое правильно отмеченное сочетание по 2 балла

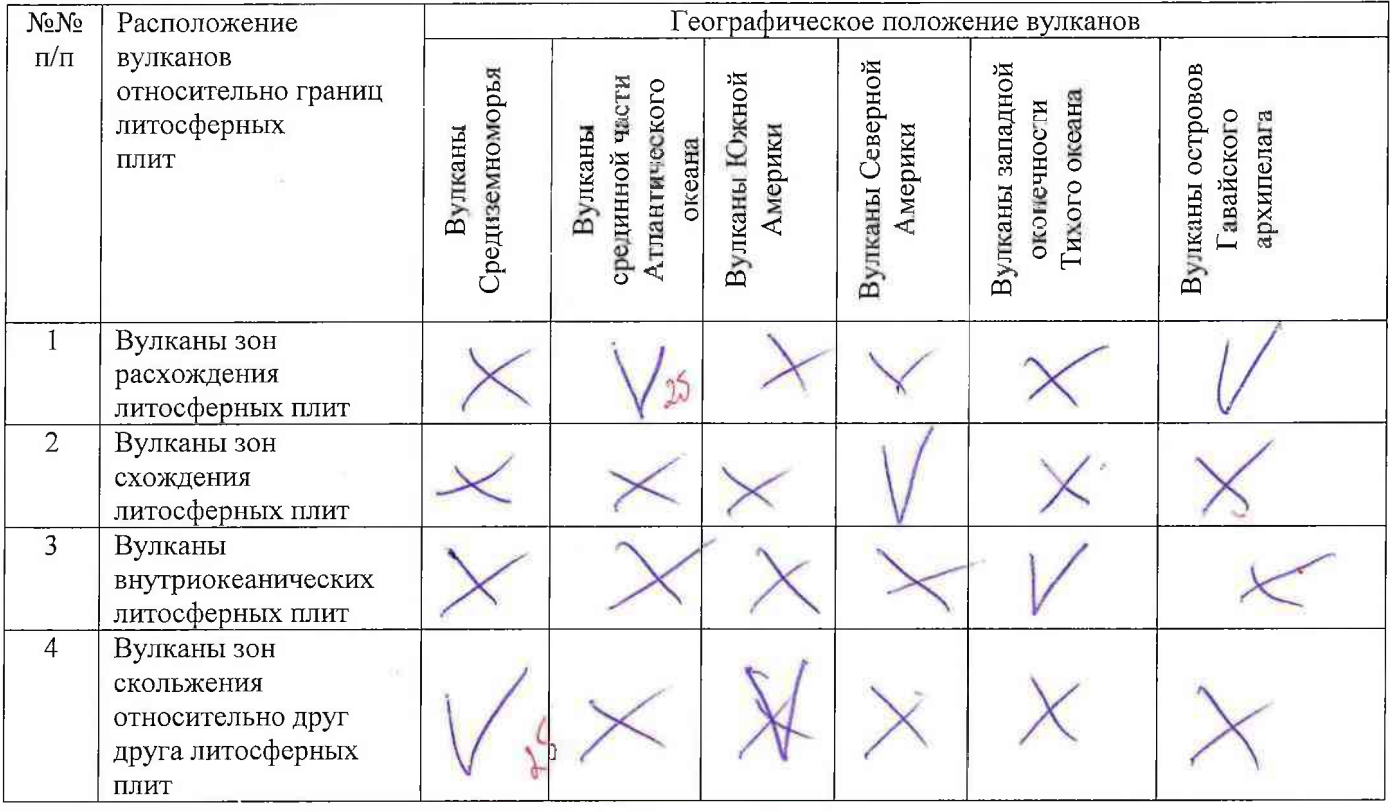

 $46$ 

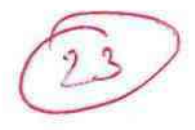

Всероссийская олимпиада школьников 2023-2024 учебный год Школьный этап. География, 8 класс, ответы Время выполнения 60 мин. Максимальное кол-во баллов - 54

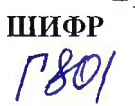

Тестовый тур (27 баллов)

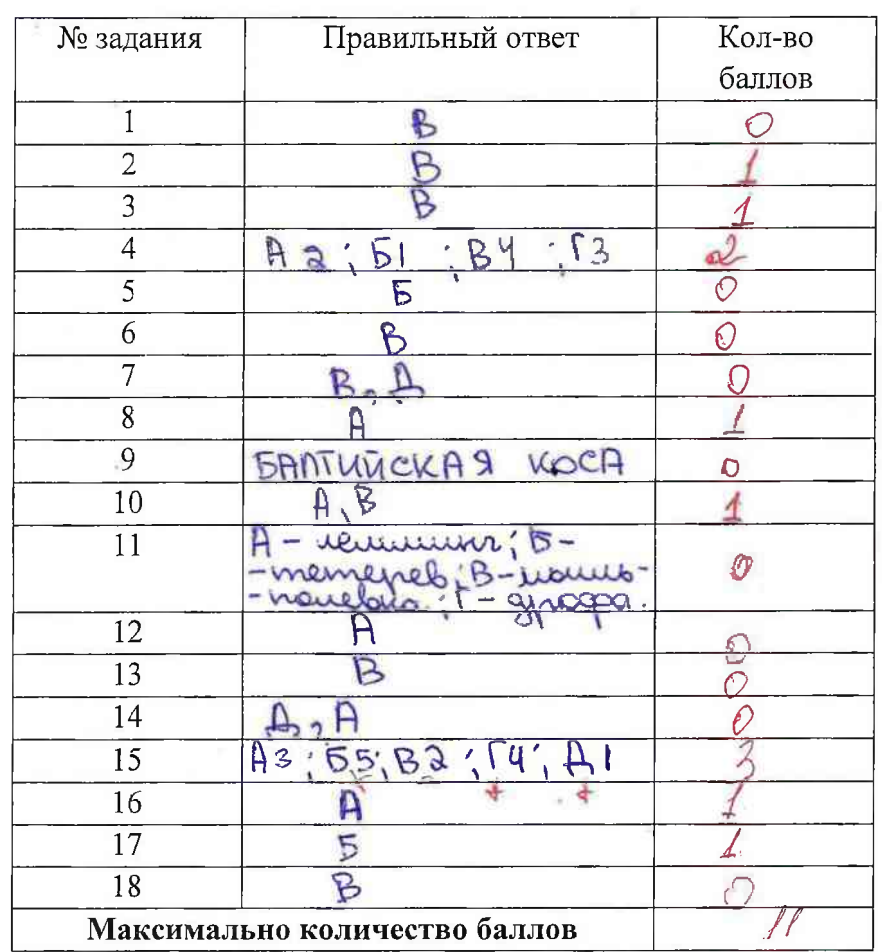

Практический тур

#### Шифр

Задание №1

За каждую правильно заполненную ячейку 1 балл.

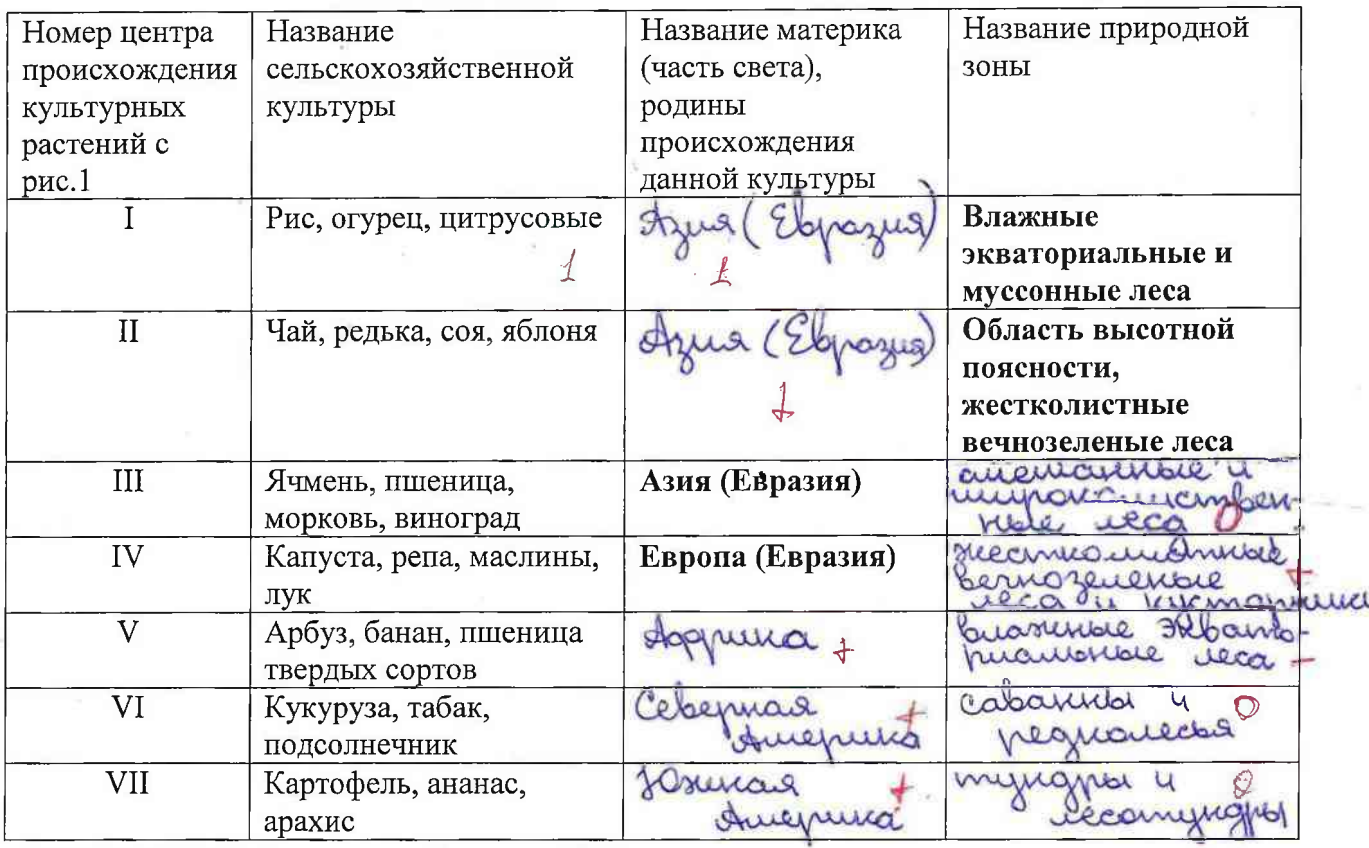

Максимальное количество баллов - 10

#### Задание № 2.

Как называется рельеф?

Namenicandri, cramicandri

Назовите природный фактор, формирующий данный рельеф.

Benyo Назовите процесс, формирующий этот рельеф

Q

Housenne amiccoplimon www

О чем может говорить ассиметричность склонов этой формы?

em raybuse e mou azrou

Максимальное количество баллов - 7

#### Задание № 3.

#### Вопросы

1. О каких бескрылых птицах идет речь?

miraya  $\mathcal{O}$ 2. Какие зверята рождаются из яиц? Exergina, uniconoc 3. Какие собаки лаять не умеют? Huns 15 4. Почему автор считает, что столица не имеет населения? it crumaro, imo namoury riciero suil your King nenjurogi gua Julizar 5. Почему кролики страшней, чем наводнение? Hacempo inon Macuulu  $\cap \gamma$ 

racinul

VIV

bee w Максимальное количество баллов - 10 баллов

ne.

acmale

## 405

 $\Gamma$ 9 Шифр

š.

Всероссийская олимпиада школьников 2023-2024 учебный год Школьный этап. География, 9 класс, ответы.<br>Время выполнения 90 мин. Максимальное кол-во баллов – 52.

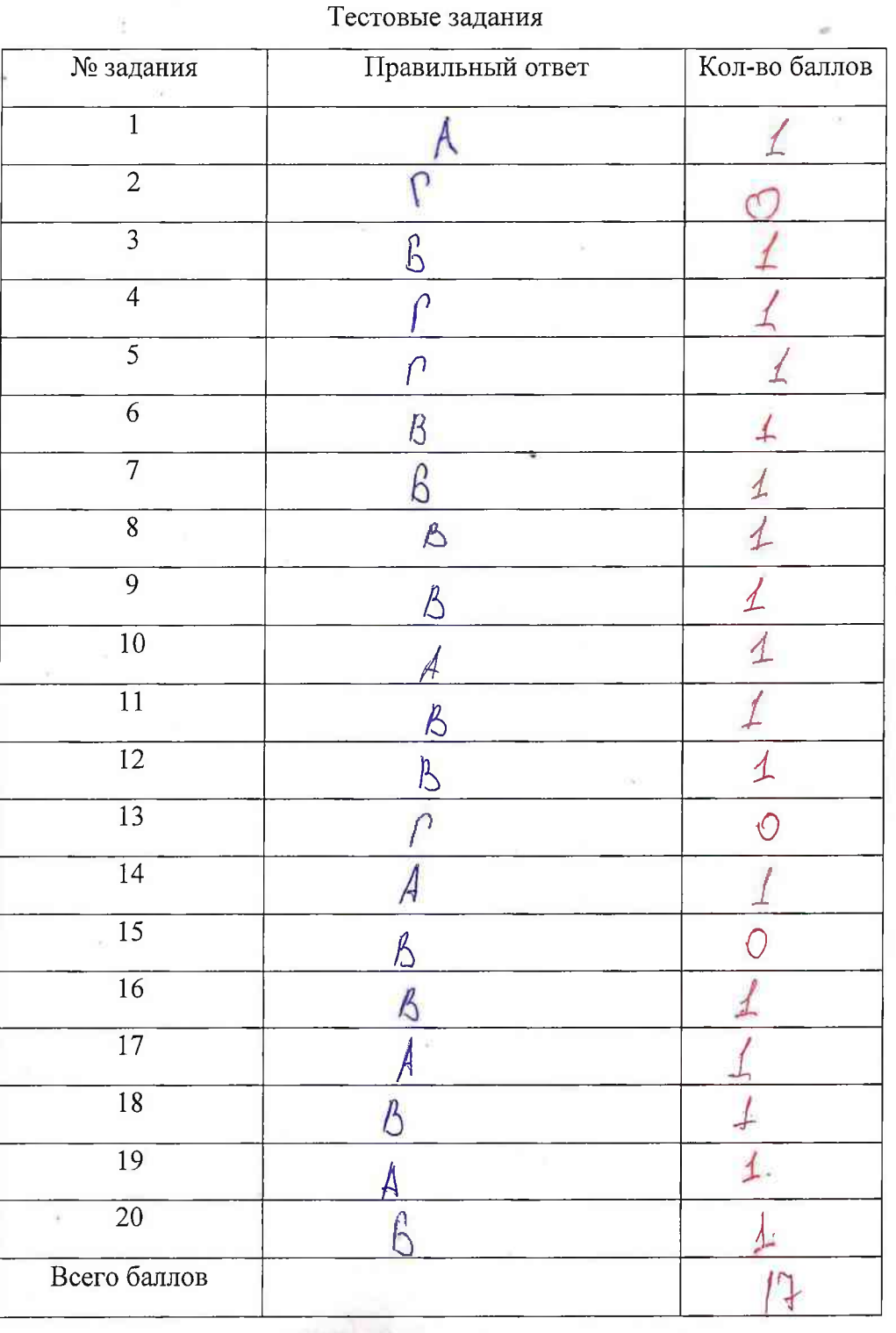

# шифр  $\sqrt{780}$

#### Практический тур

#### Задание №1

1. Подпишите названия условных обозначений в легенде к карте

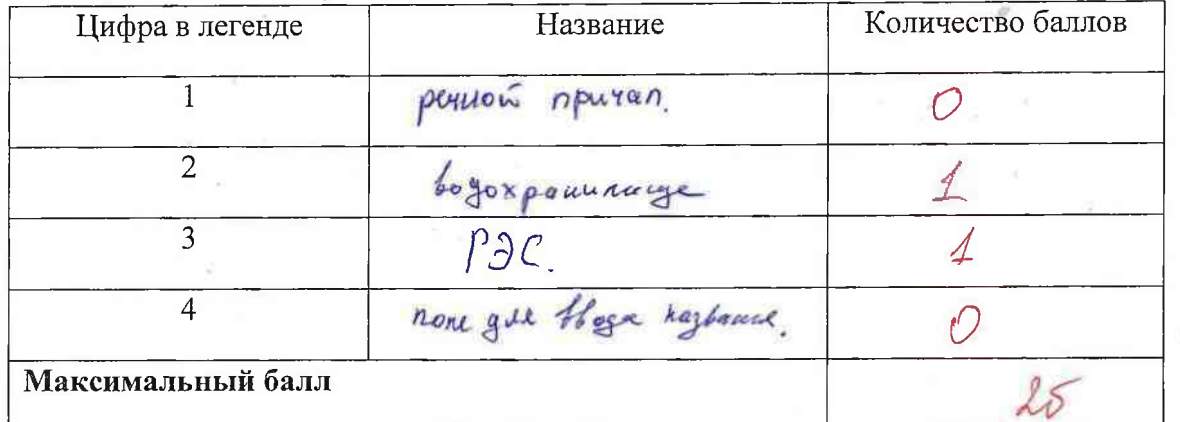

2. За каждую правильно заполненную ячейку по 1 баллу

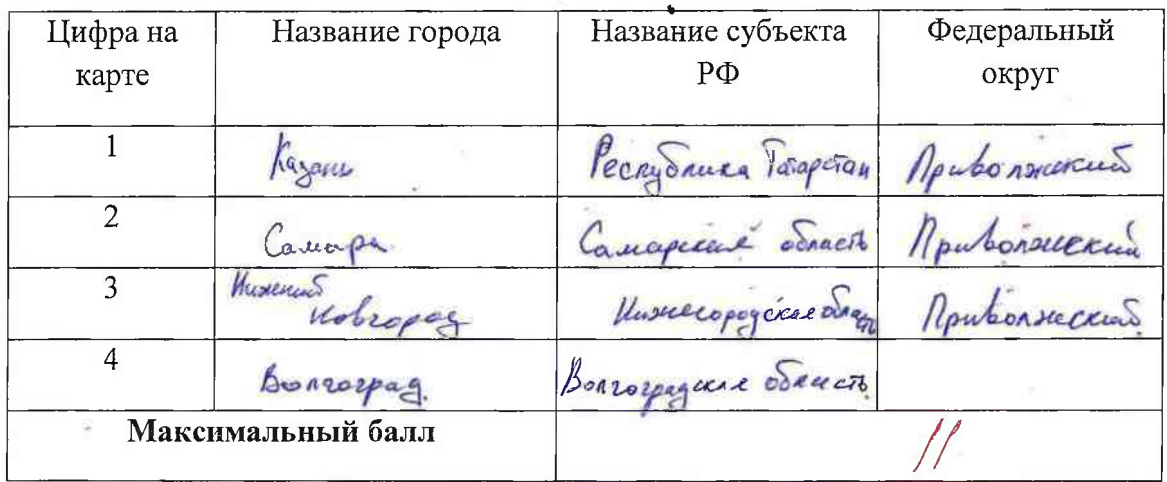

#### Максимальное количество баллов - 16

#### Задание № 2

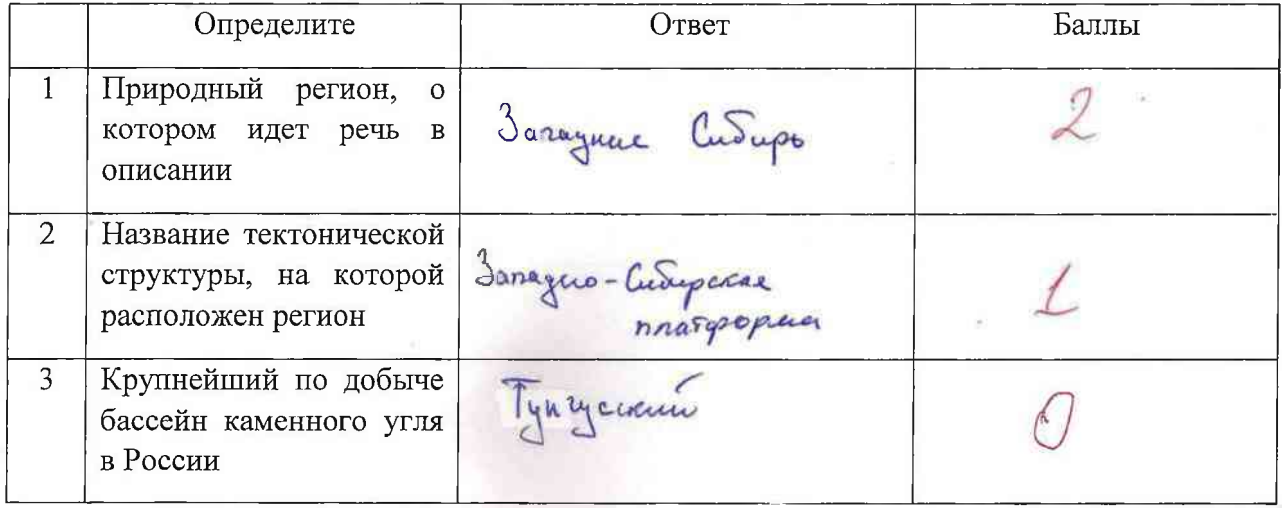

Наименование Δ Maro Rysanapa природного объекта, предложенного правительством России в качестве кандидата на занесение  $\, {\bf B} \,$ список всемирного наследия **FOHECKO** Mugpa recorrying ratio, 5 Перечислите с севера на 18 природные ЮГ зоны региона

Максимальное количество баллов - 10

Задание № 3

1) Tylunysia 35<br>2) Tuoprenda izunobal ipynna 26<br>3) Kuzun. 15

Максимальное количество баллов - 6

Всероссийская олимпиада школьников 2023-2024 учебный год Школьный этап. География, 10-11 класс Время выполнения 90 мин. Максимальное кол-во баллов - 79 Теоретический тур

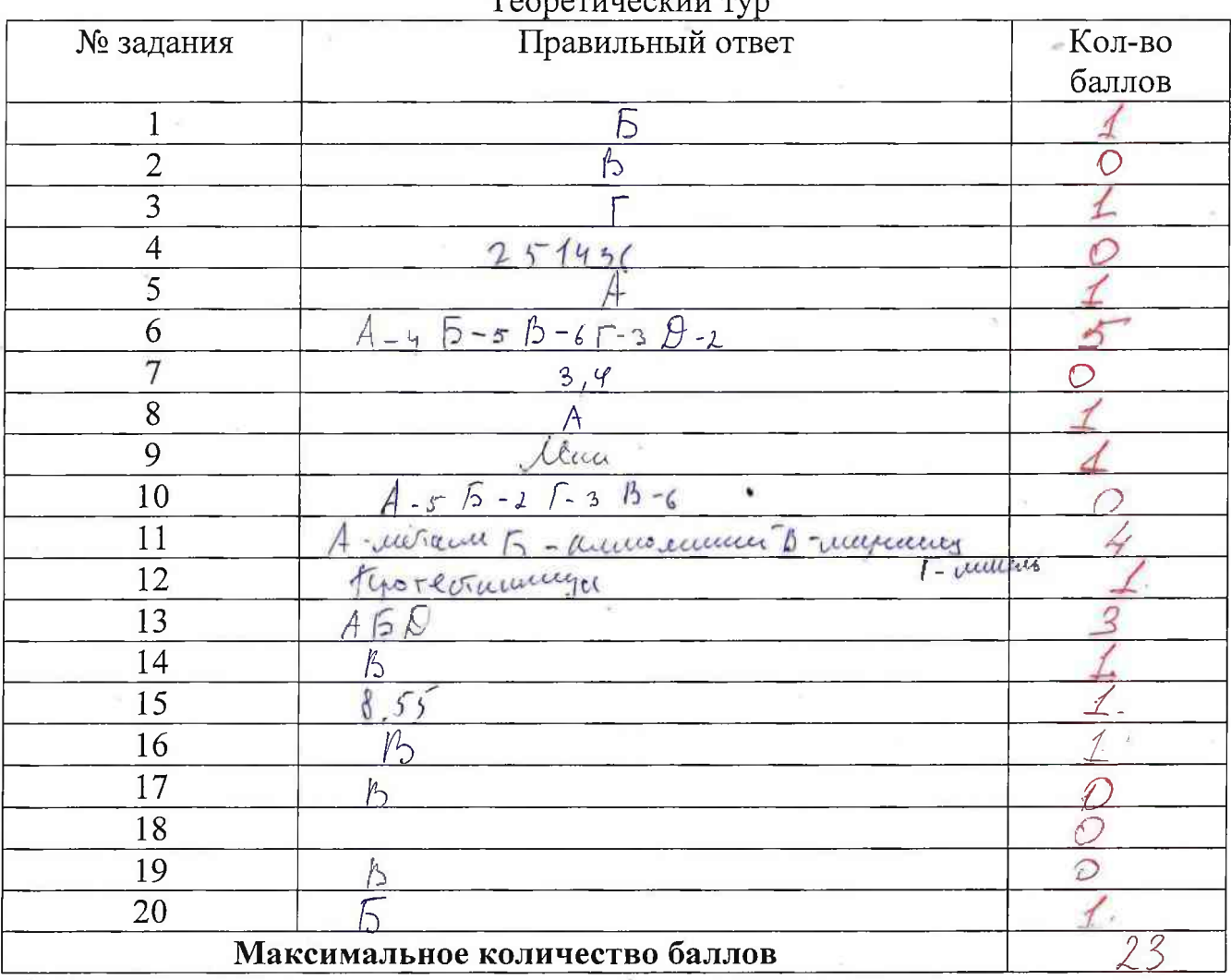

## Практический тур

 $IG$ 

Задание №1.

 $\Gamma$ 1001

### Определите географический район по его характеристике

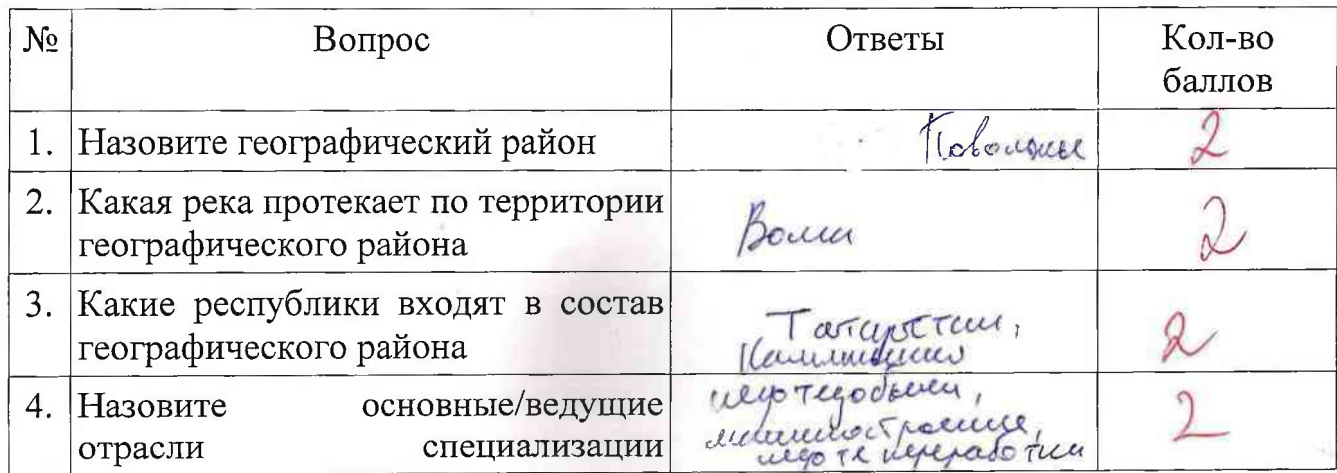

## $435$

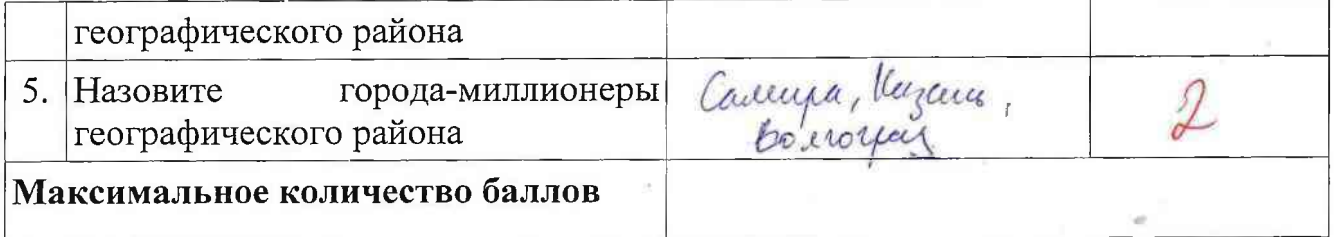

Задание №2.

Рассчитайте ресурсообеспеченность страны.

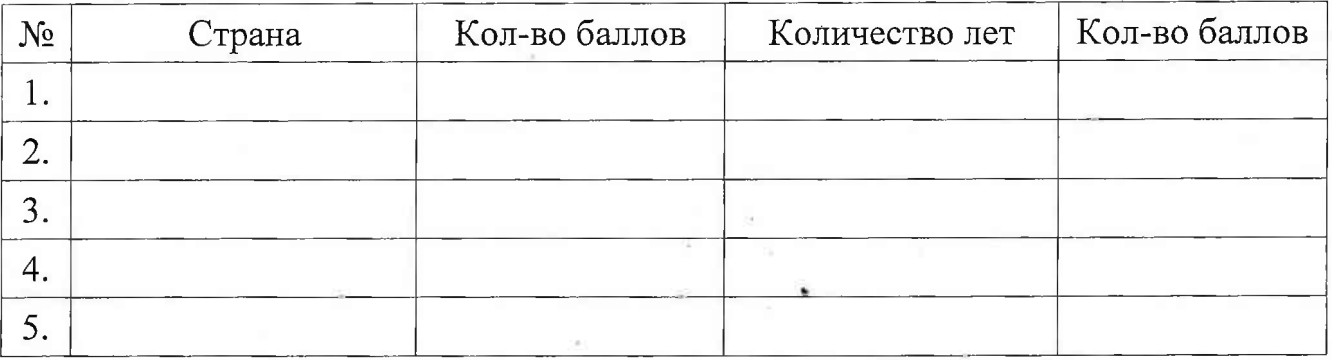

Максимальное количество баллов - 10

Задание№ 3.

Определите туристический объект, его название и страну, в которой он находится. Запишите название туристического объекта и страну его нахождения.

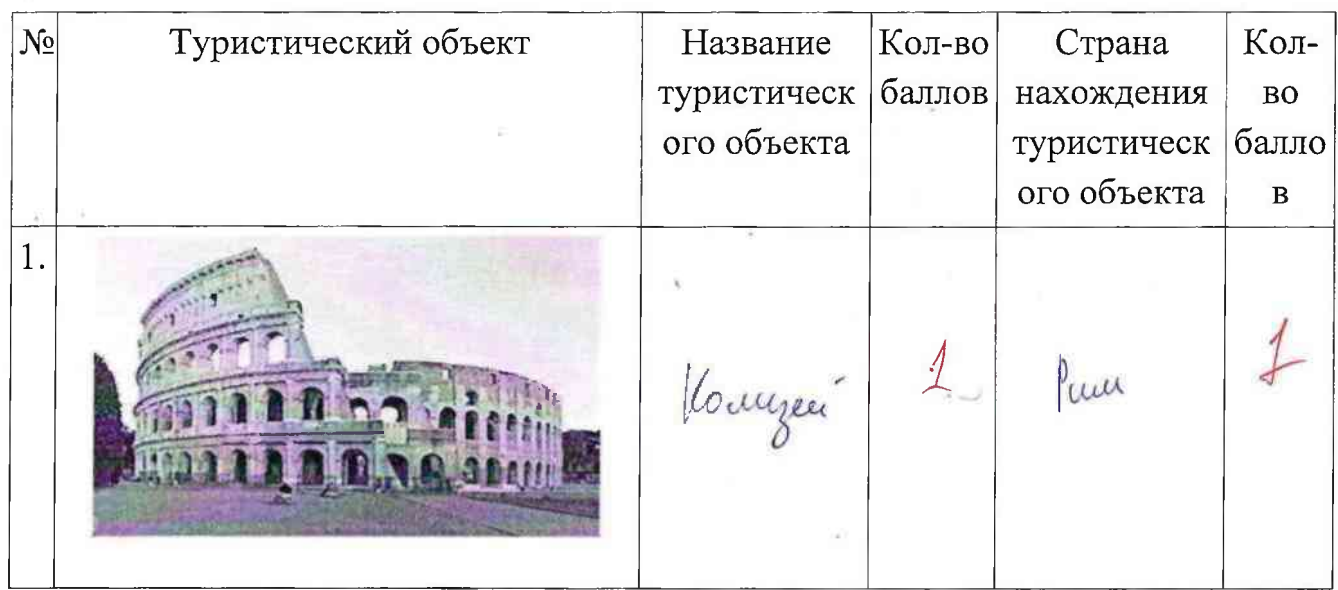

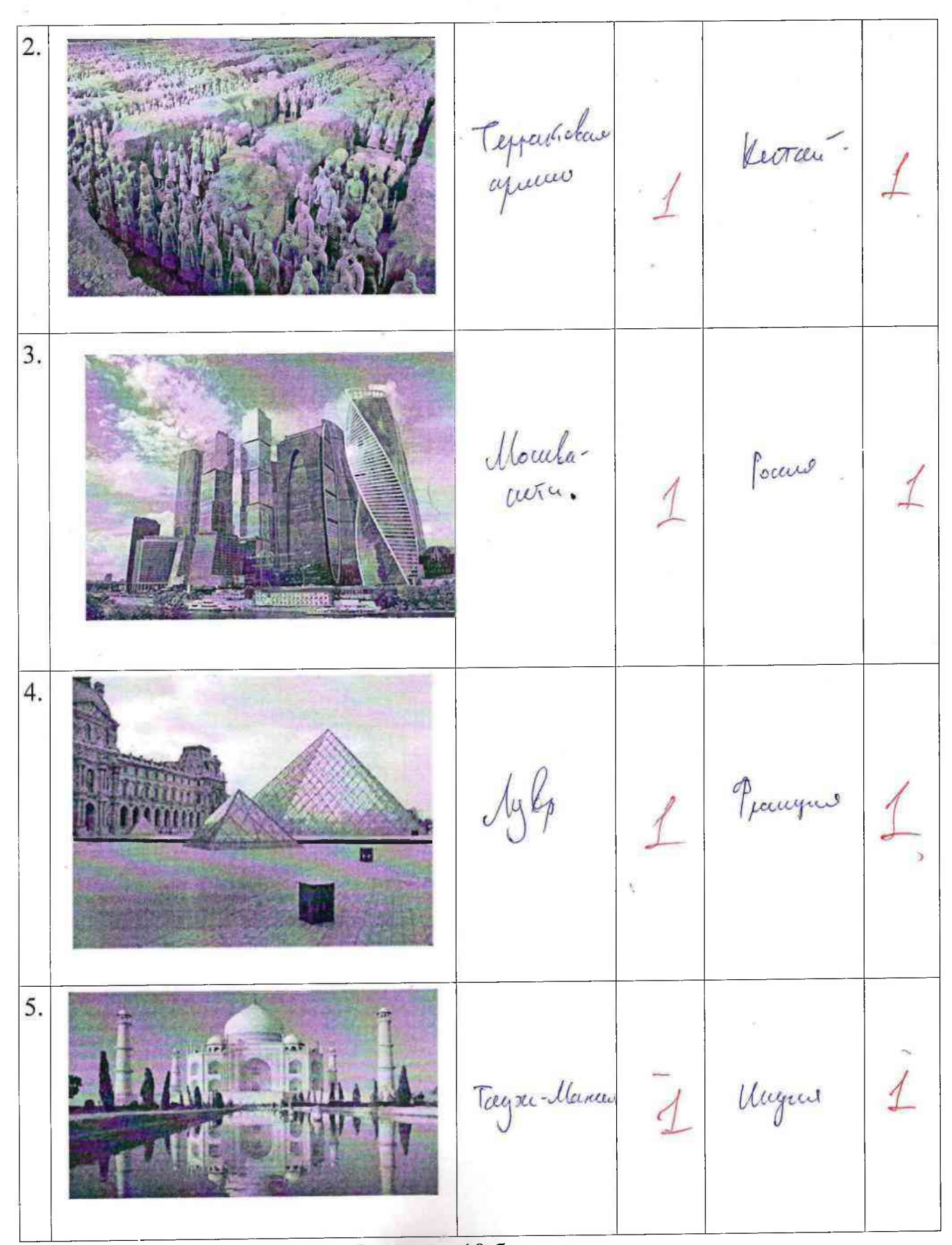

Максимальное количество баллов - 10 баллов.

Задание №4.

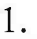

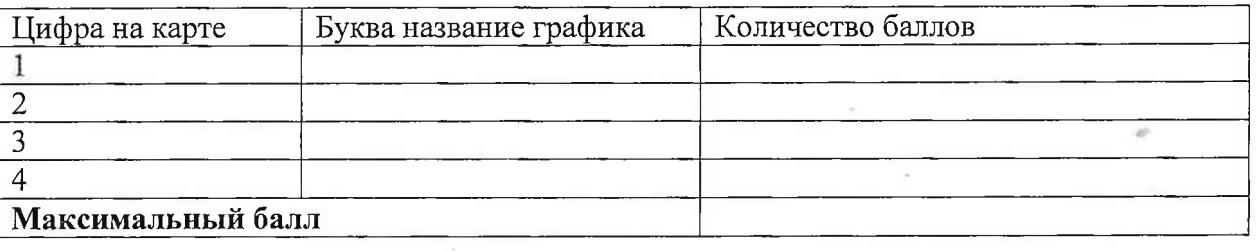

53

2. За каждую правильно заполненную ячейку по 1 баллу. Итого максимальный балл за задание - 12 баллов

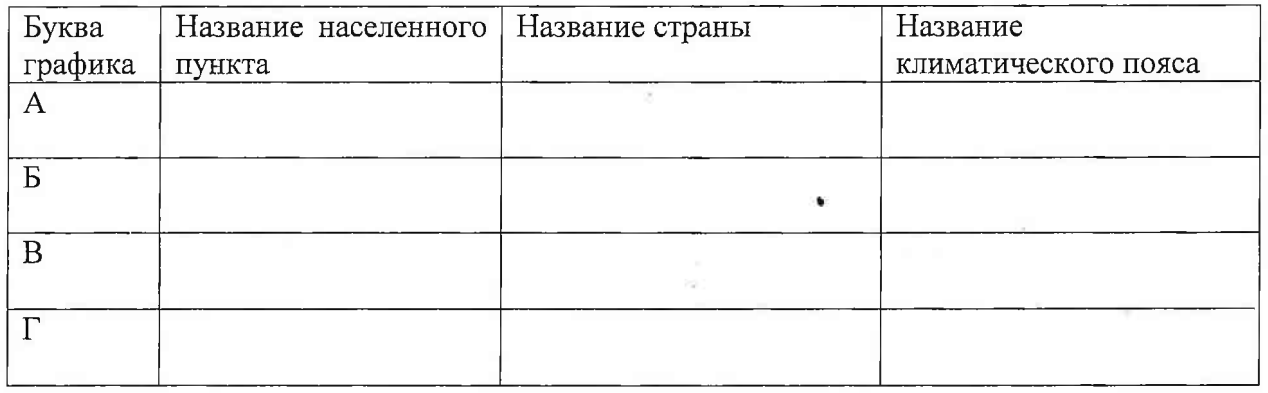